#### **Standard Indicator 1 - Mitigation**

**Estimating emission reductions from IKI project activites**

Online Seminar 2 - AFOLU

Birgit Alber (ZUG, IKI SI Helpdesk), Florian Schmitt & Pedro Passaro (Perspectives Climate Group)

Virtual, 02.08.2023

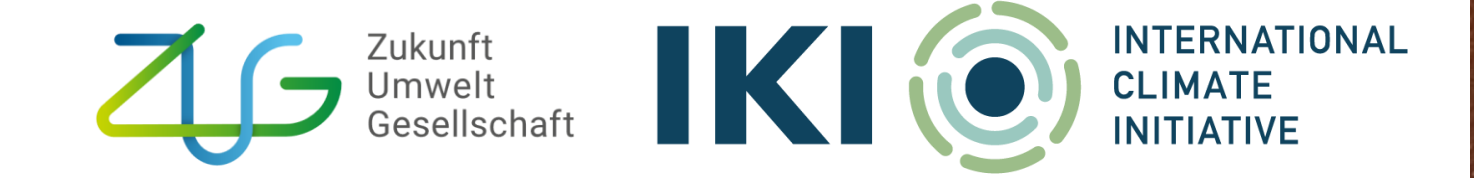

## **Agenda**

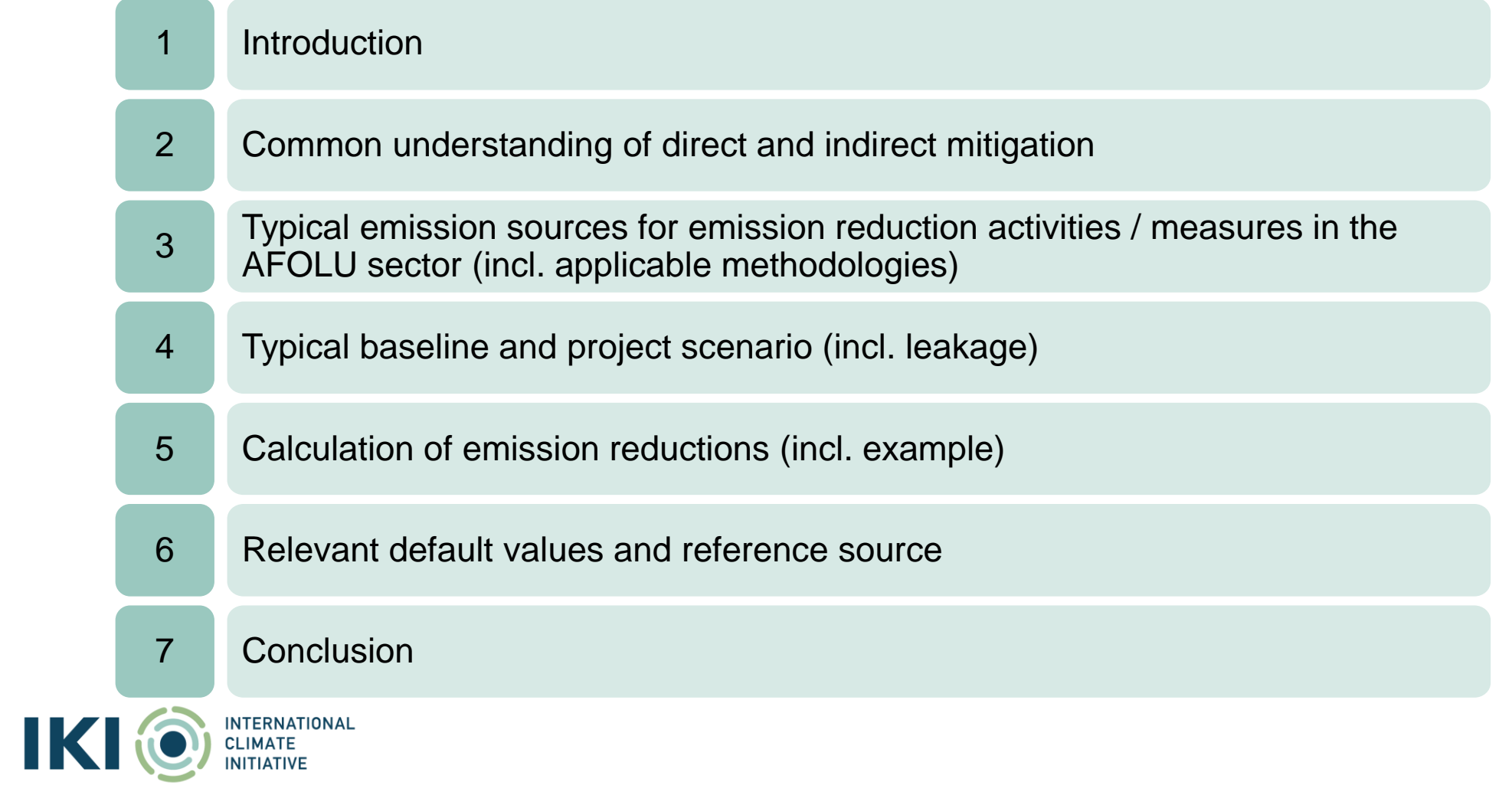

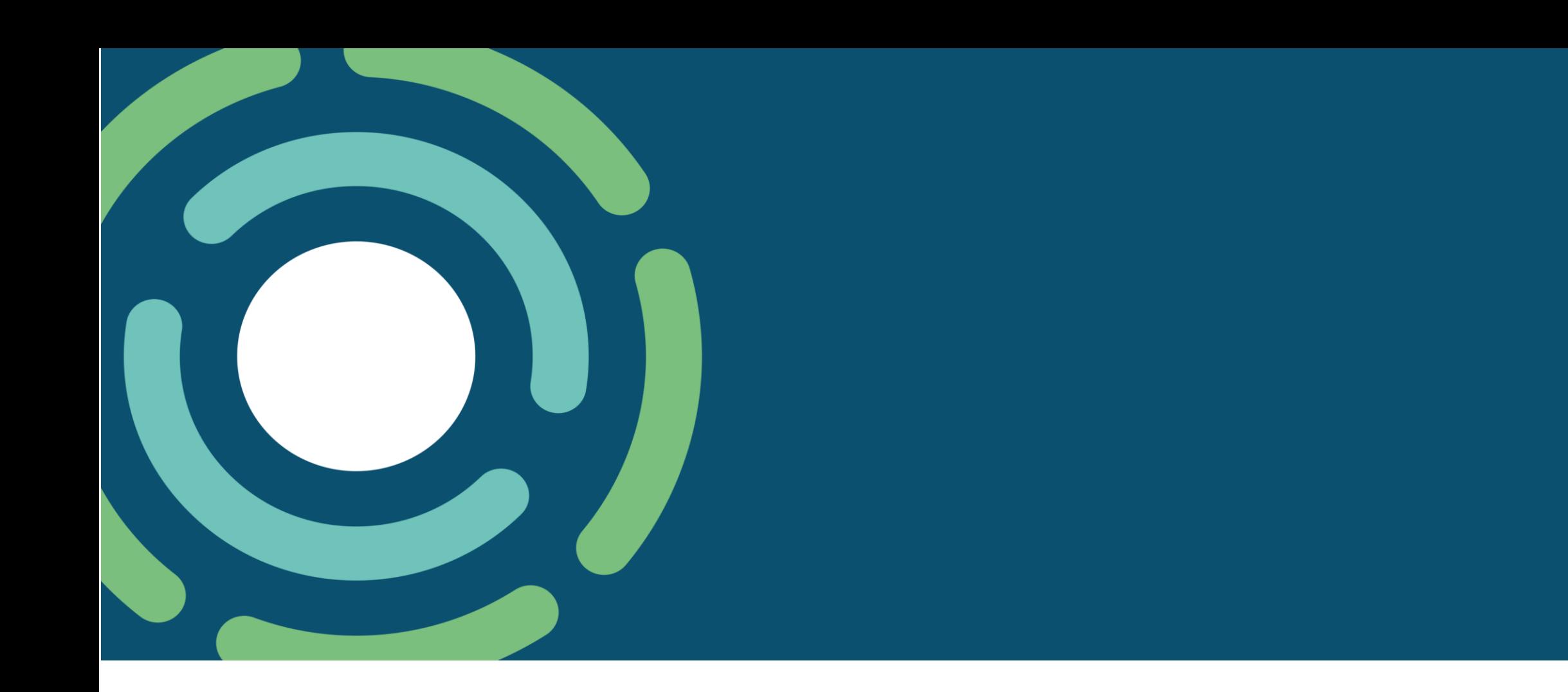

# **1 Introduction**

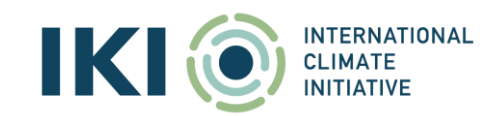

### **Introduction to the IKI Standard Indicators (SI)**

- First introduced in 2015 and revised in 2022
- SI enable the IKI to aggregate headline results across individual projects
- Data is used to communicate IKI's achievements to the public, German parliament and other stakeholders and as part of national and international reporting

#### Selected IKI impacts, 2015-2021

**CO2** equivalents directly mitigated

area of ecosystems improved or protected

#### 8000000 t

CO2 equivalents directly mitigated

coast improved or protected

267 km

coast improved or protected

5 projects reported on this in the data on the Standard Indicators Action

Ecosystems and "S2 - Ecosystems".

24 projects reported on this in the data for the Standard Indicator Action Mitigation.

19000000 ha

49 projects reported on this in the data

on the Standard Indicators Action

Ecosystems and "S2 - Ecosystems".

area of ecosystems improved or protected

people directly supported by the project to adapt to climate change or to conserve ecosystems

1000000

people directly supported by the project to adapt to climate change or to conserve ecosystems

70 projects reported on this in the data on the Standard Indicator Action People

#### people directly supported

*Source: <https://www.international-climate-initiative.com/en/about-iki/impact-and-learning/> .* 

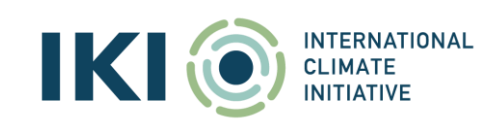

### **Overview of IKI Standard Indicators**

SET A - Old SI

**SI 1 - Mitigation GHG emissions reduced or carbon stocks enhanced directly or indirectly by IKI project measures.** SI 2 - **Ecosystems** Area of ecosystems with improved conservation and sustainable use due to IKI project measures. SI 3 - Adaptation Number of people directly and indirectly supported by IKI projects to better adapt to climate change. SI 4 - **Capacity** People Number of people directly supported by IKI projects through networking and training to address climate change and/or to conserve biodiversity.  $SI 5 -$ Leveraged Finance Volume of private and/or public finance leveraged for climate change and biodiversity purposes in EUR. Action Mitigation Action Ecosystems Action People

SET B – SI as of 2022

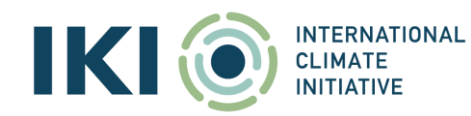

### **Provisions for IKI projects in a nutshell**

- Report **on new Standard Indicators (Set B),** if the project has submitted the first interim report in April 2022 or thereafter.
	- Older projects may be required to switch due to large amendment requests or can switch voluntarily
- Report **on all relevant Standard Indicators** (i.e. SI for which the project is producing results)
- Report in line with the respective Indicator Guidance Sheets in the **IKI Project Planning and Monitoring Guidelines**
- Report on new Standard Indicators (SET B) through the **IKI Standard Indicator Report** (Annex 7, Excel Tool)

#### **Key guidance documents (click [here\)](https://www.international-climate-initiative.com/en/manage-project/report-on-the-project-progress/)**

**I**

- **IKI Standard Indicator Report** (Excel Tool)
- IKI Project Planning and Monitoring Guidelines (incl. Standard Indicator Guidance **Sheets**

Please note that slight updates where made to both documents in July 2023 to improve clarity and useability.

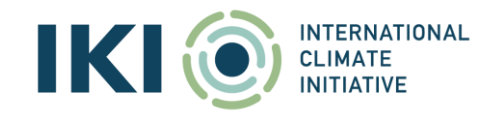

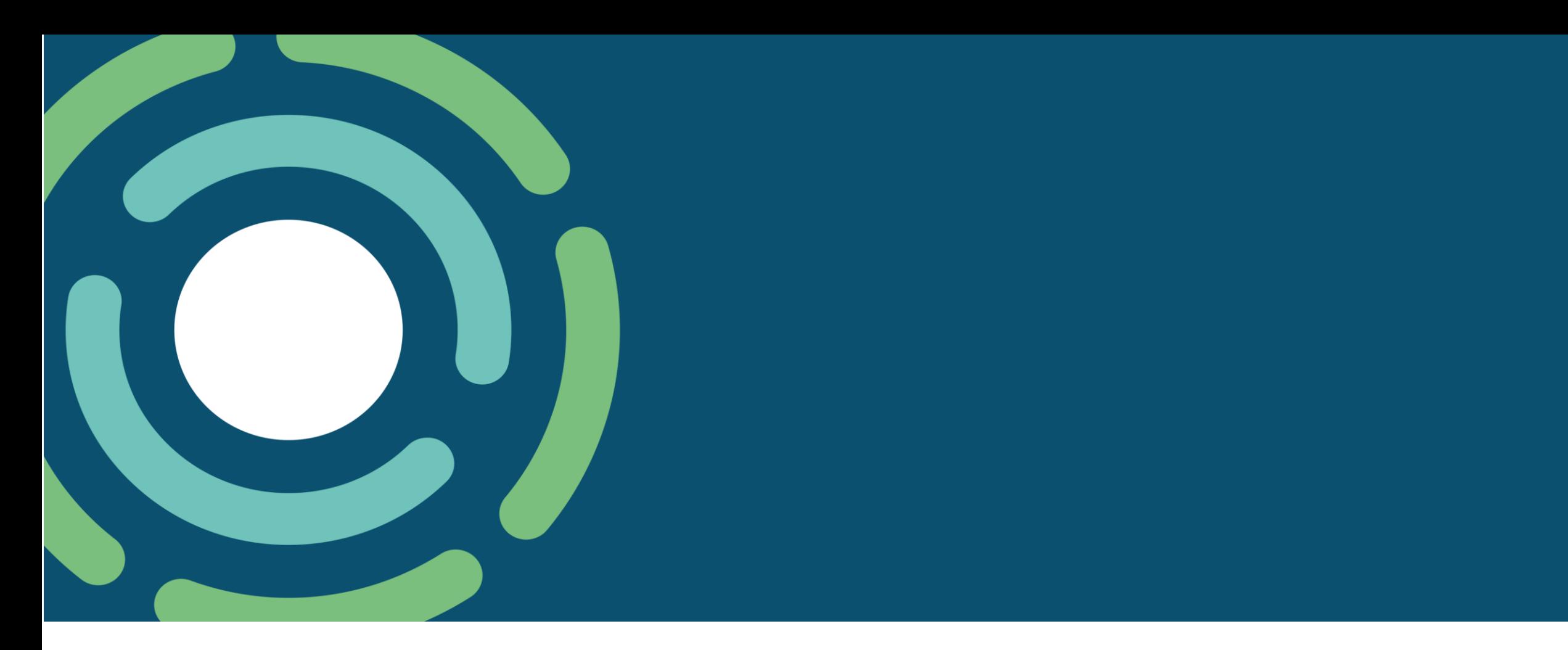

# **2 Common understanding of direct and indirect mitigation**

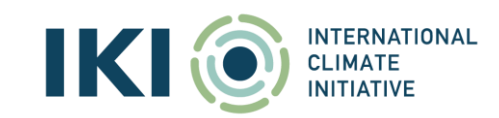

### **IKI differentiates between direct and indirect GHG mitigation**

Estimating mitigation required for reporting of direct financed and technical support leading to immediate mitigation

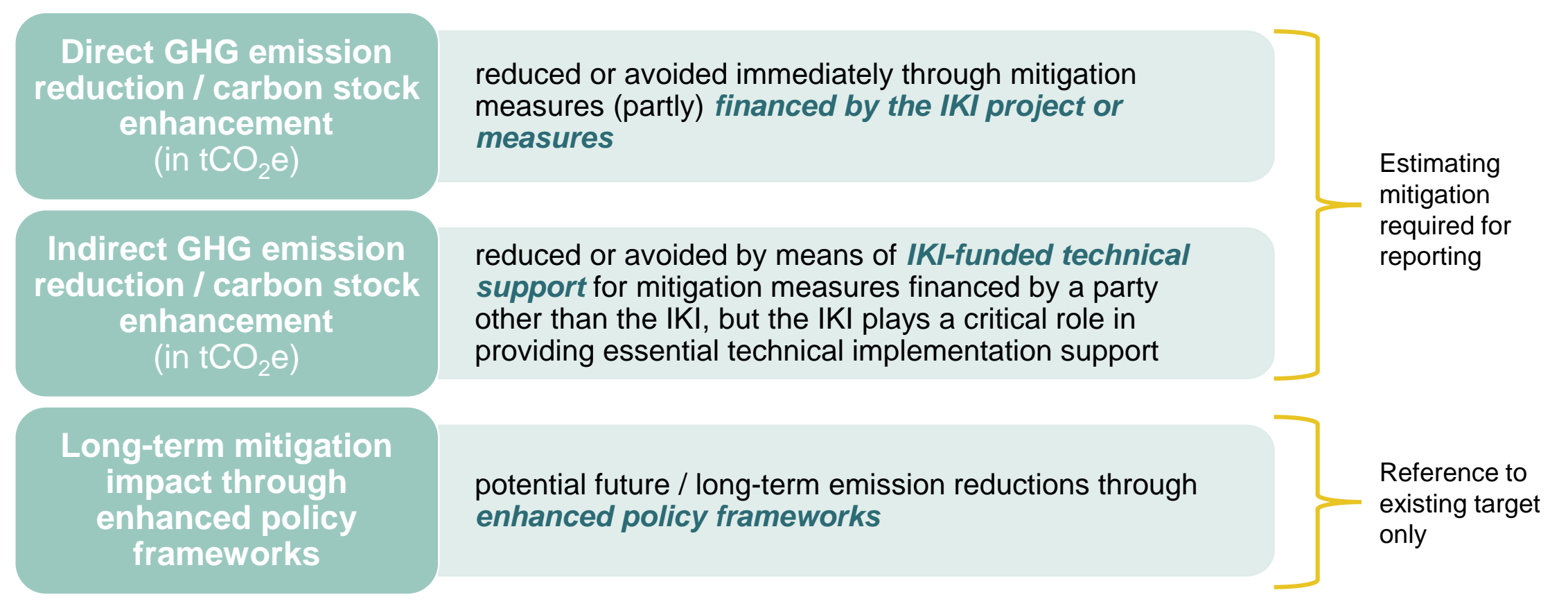

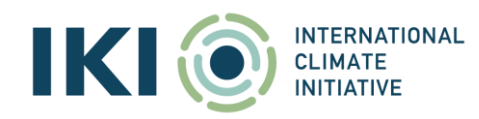

#### **Different pathways and causal chains of IKI projects**

Direct financing, technical support and enhanced policy framework

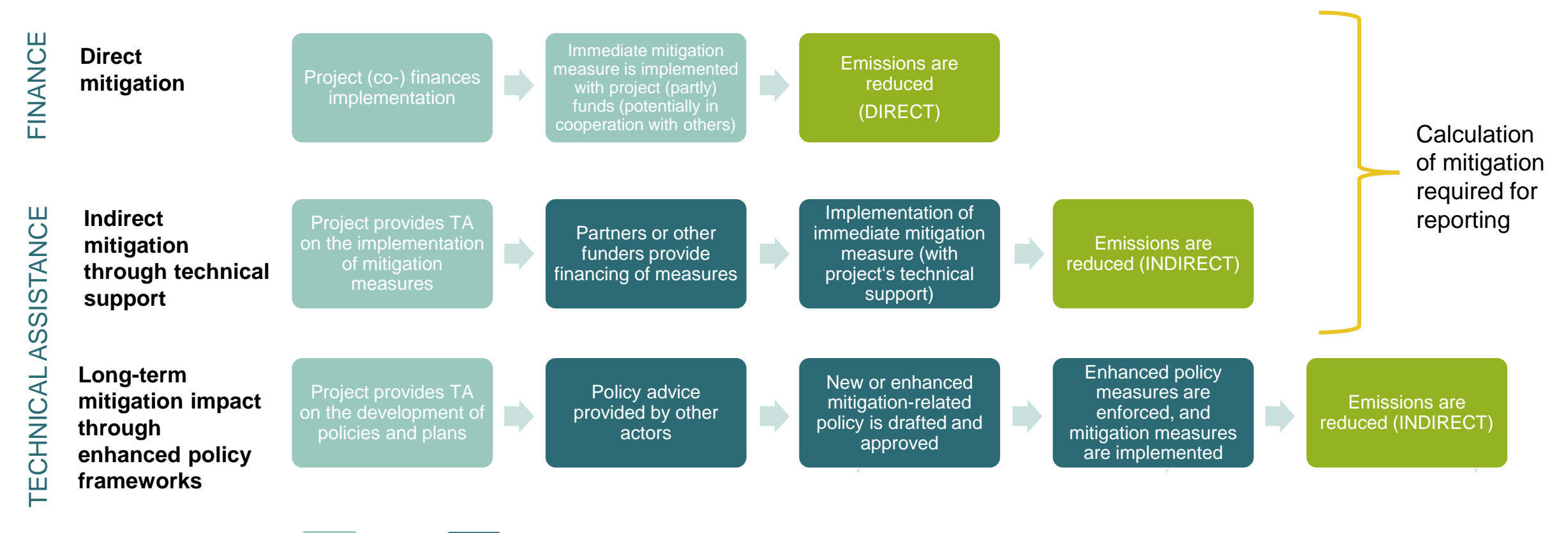

Project **Other partners or actors** 

**INTERNATIONAL CLIMATE INITIATIVE** 

### **Project activities lead to different impact and potential mitigation**

Examples for the three categories of impact

#### **Direct mitigation**

- On-the-ground piloting or demonstration components of IKI projects
- Use of financial mechanisms
- Development and financing of an app
- Project activities resulting in lowercarbon intensity of services or products

#### **Immediate GHG emission reductions**

#### **Indirect mitigation through technical support**

- Technical capacity development for the scaling of pilots
- Implementation of community forest management plans that translate into protected forest areas
- Improved land or marine management status
- Short-term removal of regulatory barriers

**Short-term / upscale GHG emission reductions**

#### **Enhanced policy frameworks**

- Technical support on the development/ revision of NDCs or LT-LEDS
- Development of sectoral policies / strategies
- Development of subnational netzero emissions action plans
- Roadmaps for policies

**Long-term mitigation impact / potential for future GHG emission reductions**

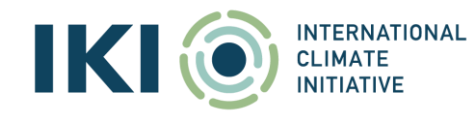

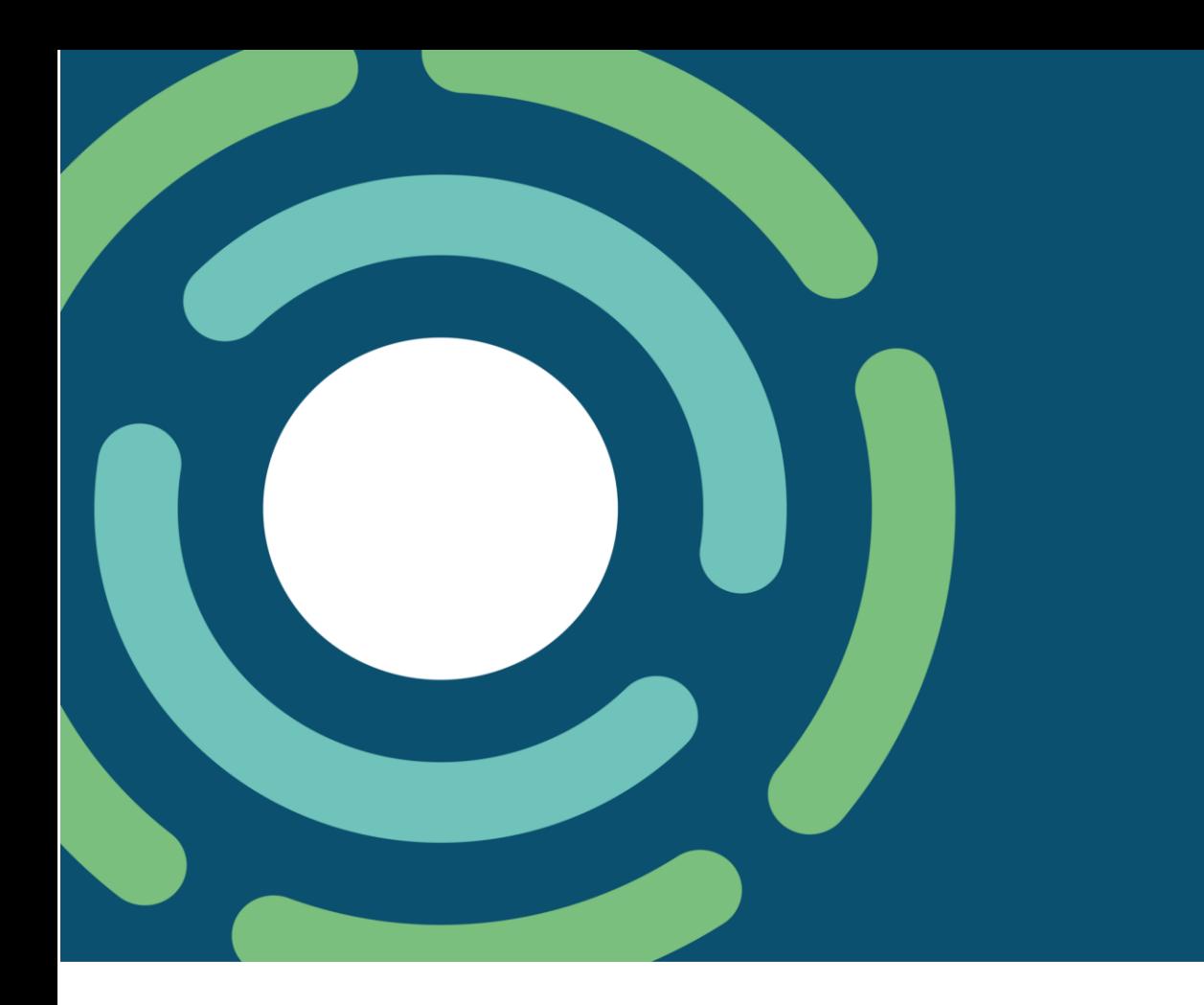

# **3 Typical emission sources and emission reduction activities**

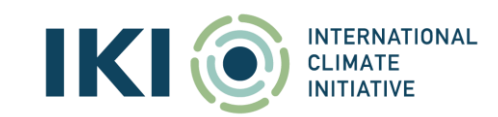

## **Global AFOLU-related CO<sup>2</sup> emissions trends since 1990**

Key messages from **IPCC-Report:** ~21% of global total anthropogenic GHG emissions

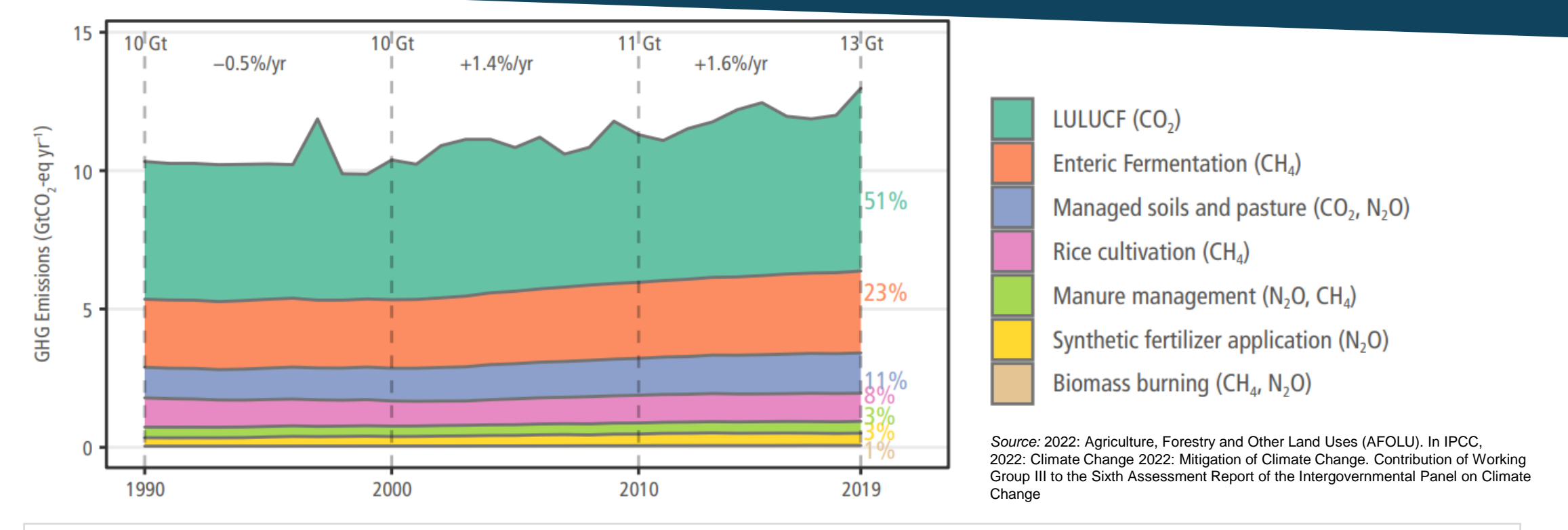

• Mainly driven by land use change which accounts for about half of total net AFOLU emissions.

**INTERNATIONAL CLIMATE INITIATIVE** 

- GHG emissions from the AFOLU sector are rising due to growing demands, but there are large mitigation potentials
- Despite the challenges, the AFOLU sector offers unique opportunities for climate change mitigation.

#### **AFOLU sector accounts for GHG sources, as well as sinks**

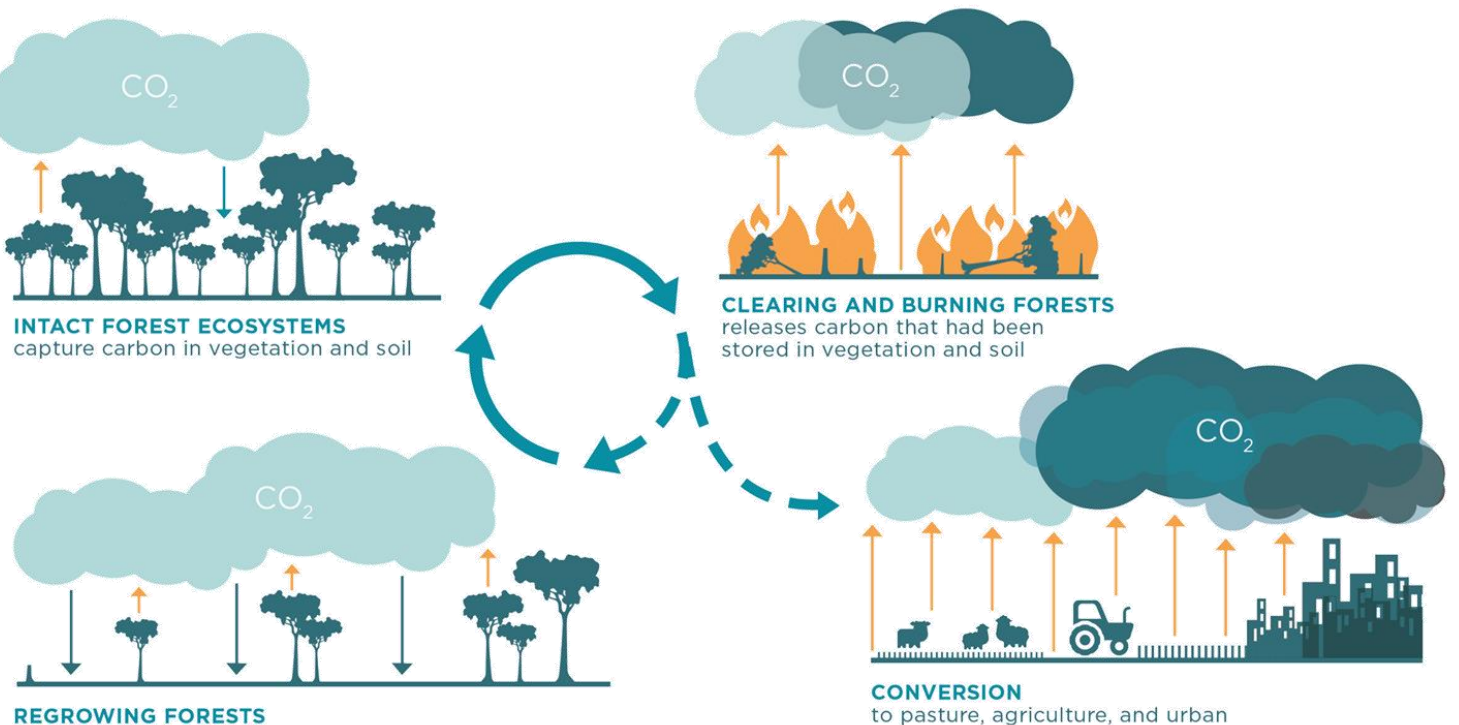

capture and accumulate carbon slowly over decades

to pasture, agriculture, and urban areas produces ongoing emissions

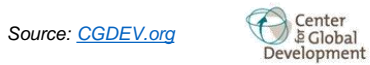

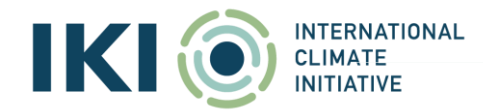

## **GHG emission mitigation activities in the AFOLU sector**

#### **Reduce emissions from Agriculture**

- $\circ$  Cropland nutrient management N<sub>2</sub>O
- $\circ$  Reduced N<sub>2</sub>O from manure on pasture
- $\circ$  Manure management N<sub>2</sub>O and CH<sub>4</sub>
- $\circ$  Improved rice cultivation CH<sub>4</sub>
- $\circ$  Reduced enteric fermentation CH<sub>4</sub>
- o Reduced synthetic fertilizer production
- **Reduce emissions from Forests and other Ecosystems**
	- o Reduce deforestation
	- o Reduce forest degradation
	- o Reduce conversion, draining, burning of peatlands
	- o Reduce conversion of coastal wetlands (mangroves, seagrass and marshes)
	- o Reduce conversion of savannas and natural grasslands

#### Examples of Emission Reduction **Examples of Carbon Stock Enhancement**

- **Creation or improvement of carbon pools & reservoirs and their ability & capacity to sequester & store carbon**
	- o Afforestation/Reforestation (AR)
	- o Forest management
	- o Agroforestry
	- Peatland restoration
	- o Coastal wetland restoration
	- o Soil carbon sequestration in croplands
	- o Soil carbon sequestration in grazing lands
	- o Biochar application

Emission target of the project activity serves as orientation for categorization

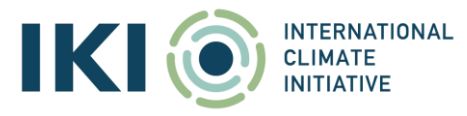

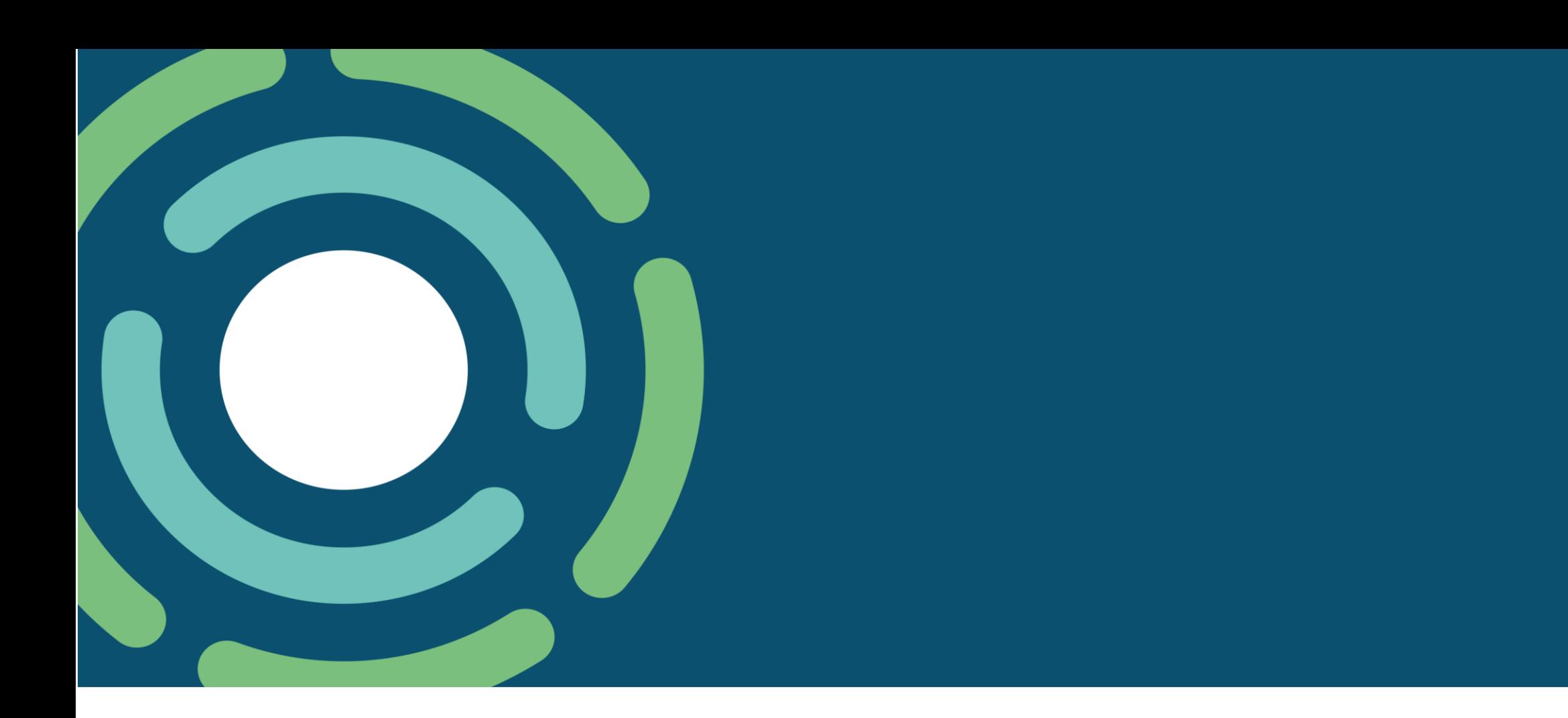

# **4 Typical baseline and project scenario (incl. leakage)**

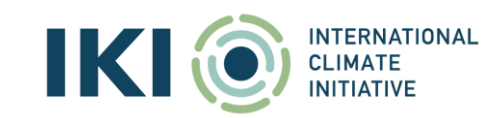

### **Project boundary**

#### **The project boundary**

- Refers to the *defined scope* or geographical area within which emissions and emission reductions are accounted for
- Sets the limits for the emissions included in the assessment

#### **For typical AFOLU-related projects**

• The project boundary refers to the *limits or borders of the designated project area*. This area could encompass various types of land, such as a farm, a protected site, or a specific region within a larger area, such as a municipality or a park

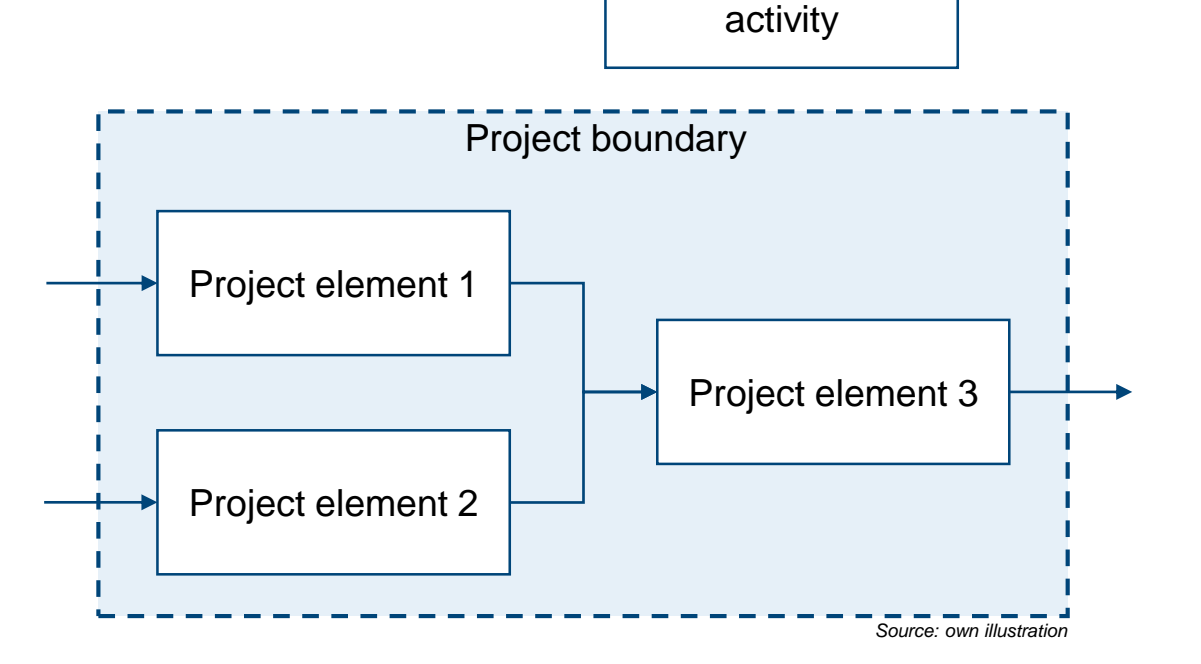

Not project-related

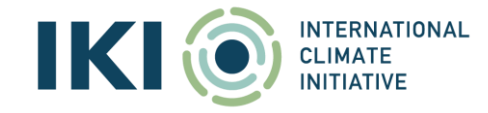

### **Typical baseline and project scenario**

#### **Baseline scenario**

- reflects the emissions that would occur *without the project*
- represents the reference situation, e.g.,
	- the continuation of current activities (e.g. Business-as-Usual)
	- emissions from an activity that represents an economically attractive course of action
	- a benchmark approach (considering emissions from similar project activities undertaken in the previous five years in similar circumstances)

#### **Project scenario**

- represents the emissions associated *with the (proposed) project's implementation*
- reflects the expected outcomes of the project *Source: UNFCCC (2022): [CDM Methodology Booklet,](https://cdm.unfccc.int/methodologies/documentation/index.html) p. 280.*

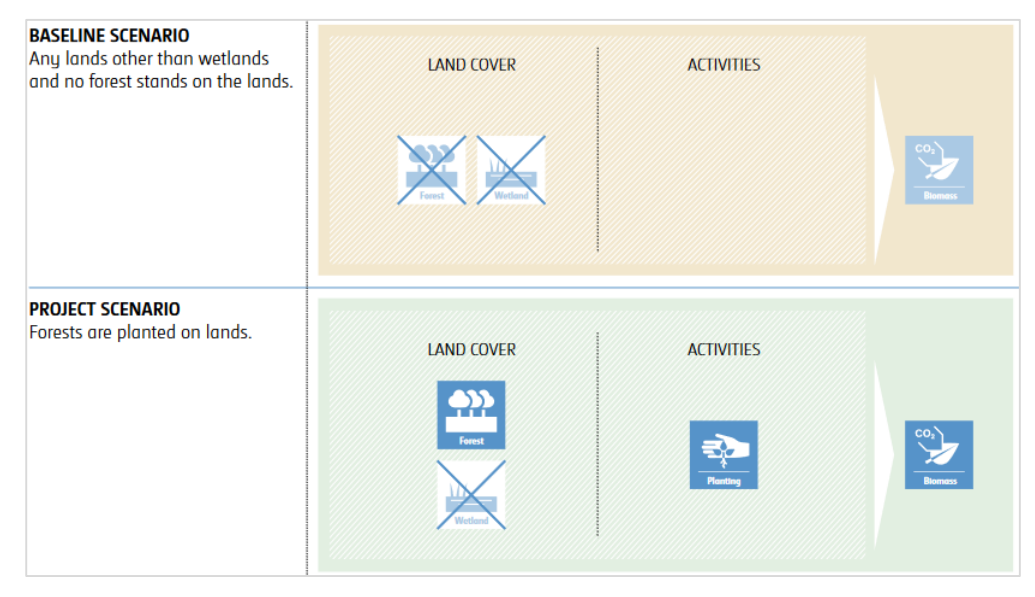

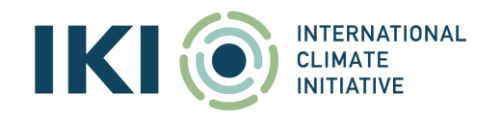

### **Calculation of emission reductions**

General approach for mitigation activites considering baseline and project emissions

#### The achieved emissions reductions are typically calculated as the *difference between baseline emissions and emissions after project implementation*, considering any potential leakage.

$$
ER_y = BE_y - PE_y - LE_y
$$

Where:

- $ER<sub>y</sub>$  = Emissions reductions in year y (tCO<sub>2</sub>)
- $\mathsf{BE}_\mathsf{y}\ =\mathsf{Baseline}$  emissions in year y (tCO $_2$ )
- $PE<sub>y</sub>$  = Project emissions in year y (tCO<sub>2</sub>)
- $LE<sub>y</sub>$  = Leakage emissions in year y (tCO<sub>2</sub>)

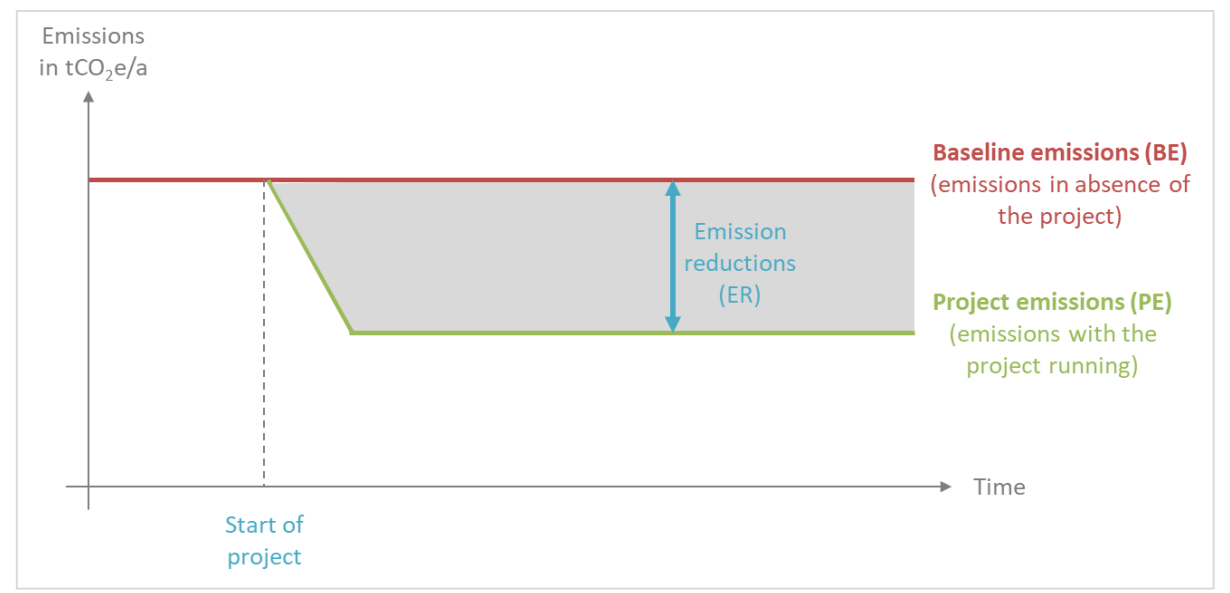

*[Source: Mitigation Action Facility \(2023\): Mitigation Action Facility –](https://mitigation-action.org/publications/mitigation-action-facility-mitigation-guideline-for-project-concept-phase/) Mitigation Guideline for the Project Concept Phase, p. 10*

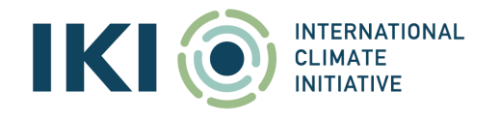

#### **Calculation of carbon stock enhancement**

General approach for mitigation activites considering baseline and project emissions

The carbon stock enhancements are typically calculated as the *difference between carbon stock after project implementation and the carbon stock without intervention*, considering any potential leakage.

$$
CSE_y = PCS_y - BCS_y - LE_y
$$

Where:

 $CSE<sub>y</sub>$  = Carbon stock enhancement in year y (tCO<sub>2</sub>)  $PCS<sub>y</sub>$  = Project carbon stock in year y (tCO<sub>2</sub>)  $BCS_y =$  Baseline carbon stock in year y (tCO<sub>2</sub>)  $LE<sub>y</sub>$  = Leakage emissions in year y (tCO<sub>2</sub>)

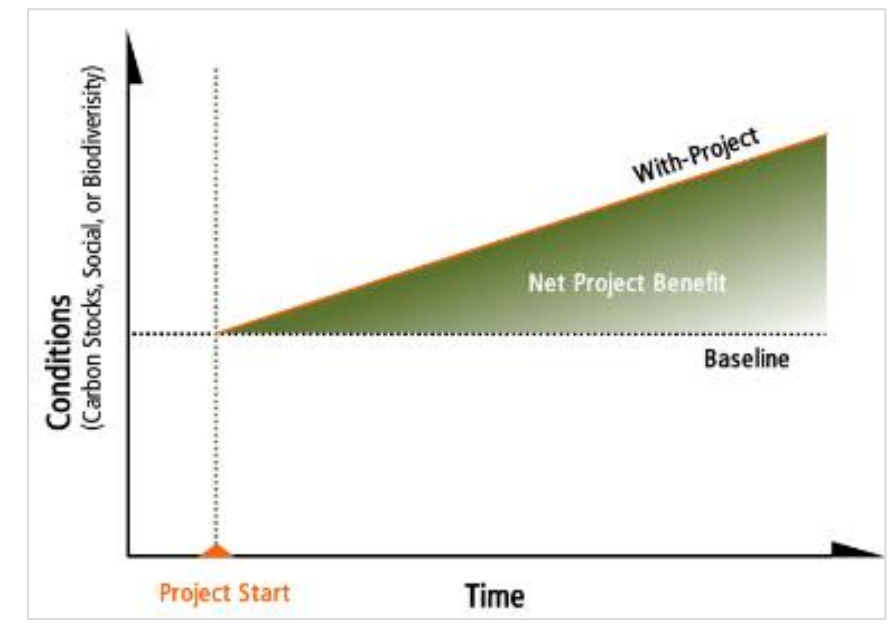

*Source:* Johannes Ebeling, Jacob Olander - Forest Trends: Building Forest Carbon Projects [Step-by-Step Overview and Guide](https://www.forest-trends.org/wp-content/uploads/imported/building-forest-carbon-projects_step-by-step_final_7-8-11-pdf.pdf) p. 35

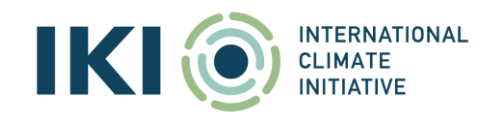

### **Consideration of leakage emissions**

GHG emissions which occurs outside the project boundary attributable to the project activity

#### **Carbon leakage**

- The increase of *GHG emissions which occurs outside the project boundary* which is attributable to the project activity (cf. Glossary: CDM terms)
- Under GHG Protocol, leakage emissions are also referred to as "secondary effects"
- Attention: leakage is used in different meanings: e.g., "physical leakage" from bio-digester (i.e., a project emission source)

#### **Examples of carbon leakage**

- Biomass projects
	- Shift of pre-project activities (e.g., deforestation outside the land area where the biomass is grown)
	- Emissions from biomass generation / cultivation and transportation (outside project boundary)
	- Competing uses for the biomass

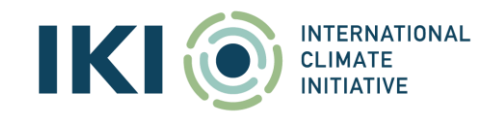

### **Accounting Principles**

- **Relevance**
- **Completeness**
- **Consistency**
- **Transparency**
- **Accuracy**
- **Conservativeness**

#### *Use conservative assumptions, values, and procedures* when

uncertainty is high. Conservative values and assumptions are those that are more likely to overestimate GHG emissions and underestimate removals, rather than underestimate emissions and overestimate removals.

#### **Permanence**

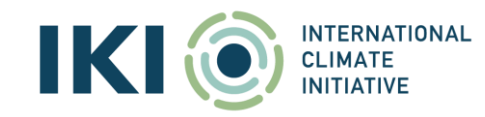

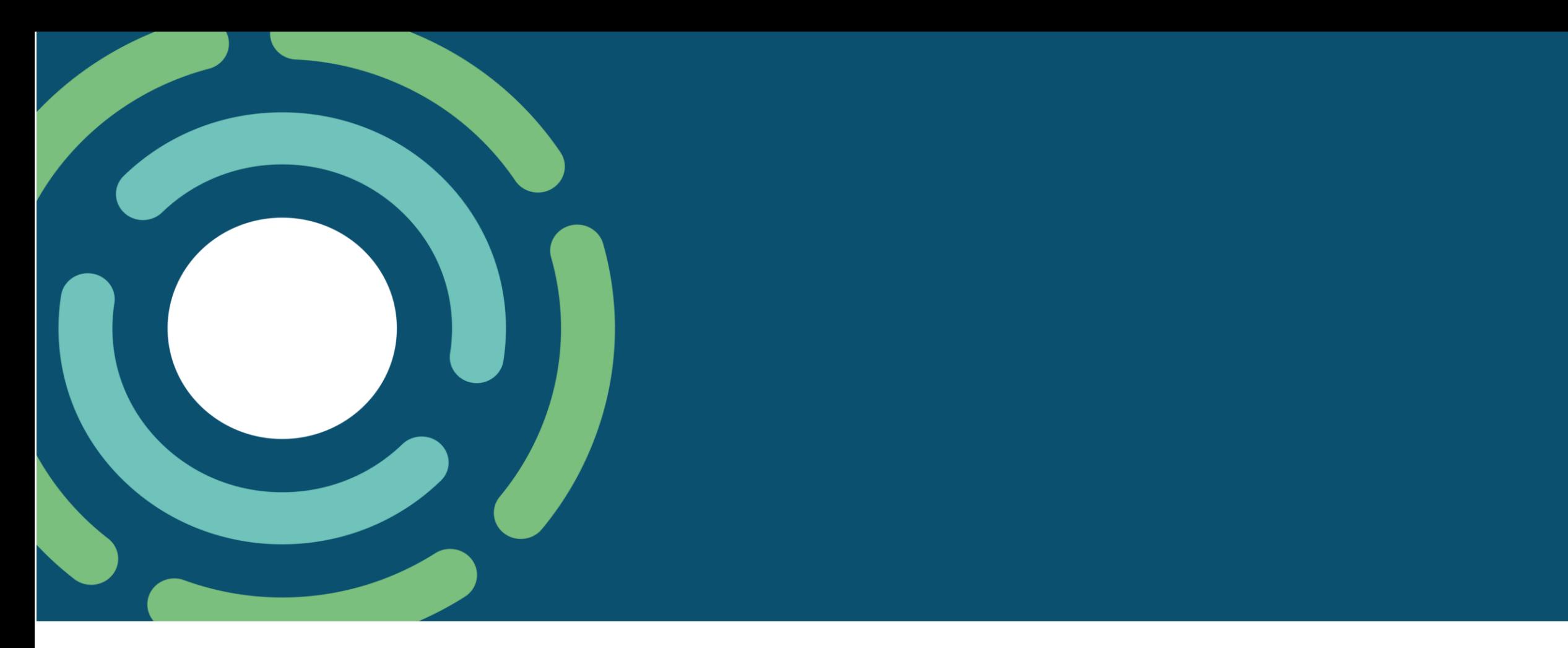

# **5 Calculation of emission reductions (incl. example)**

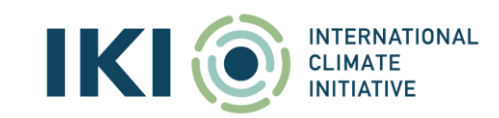

### **Example – Agriculture – Rice irrigation management**

**Project: Adjustment of water management practices in rice cultivation**

- **Target group**: farmers cultivating rice in flooded conditions
- **Objective:** reduce methane emissions from anaerobic decomposition of organic materials in flooded rice fields
- **Project intervention**: Support farmers to switch from continuously to intermittent flooded conditions.

#### **Gold Standard methodology:**

**TERNATIONAL** 

[Methodology for methane emission reduction](https://globalgoals.goldstandard.org/437-luf-agr-methane-emission-reduction-awm-practice-in-rice/) by adjusted water management practice in rice cultivation

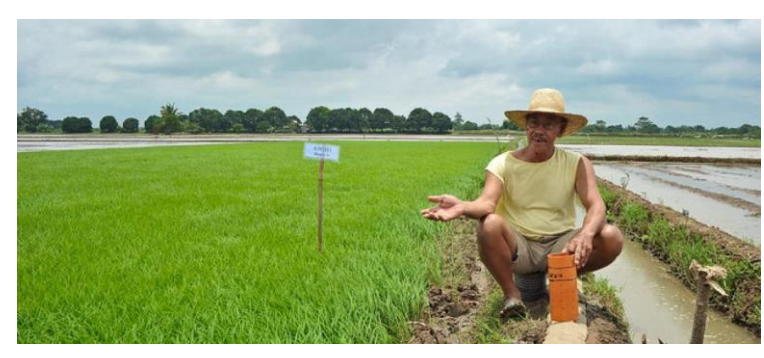

*Source: [CCAFS](https://ccafs.cgiar.org/news/five-non-mitigation-benefits-alternate-wetting-and-drying)*

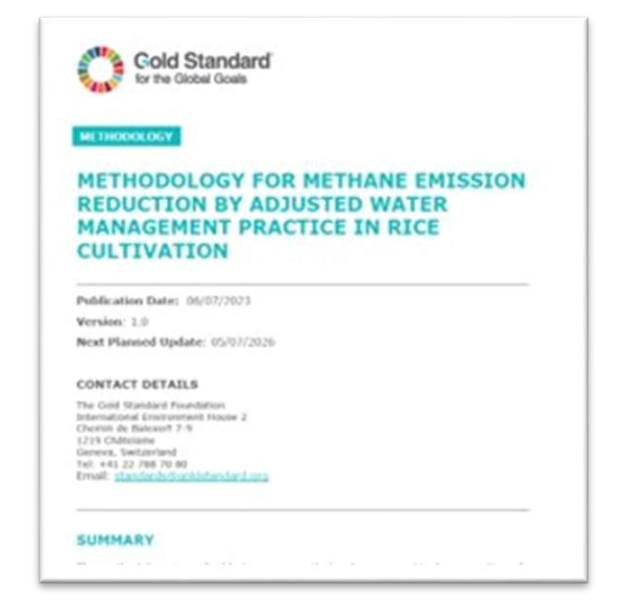

### **Example – Baseline and project scenario**

#### **Project boundaries:**

- Area: 100 ha.
- Single cropping period
- $\,$  GHG emissions considered: CH $_4$ , N $_2$ O and CO $_2$

#### **Baseline scenario**

• 100 ha of fields flooded during the cultivation period (140 days / year).

#### **Project scenario**

• 100 ha are progressively shifting from continuously to intermittent flooded conditions (multiple drainage).

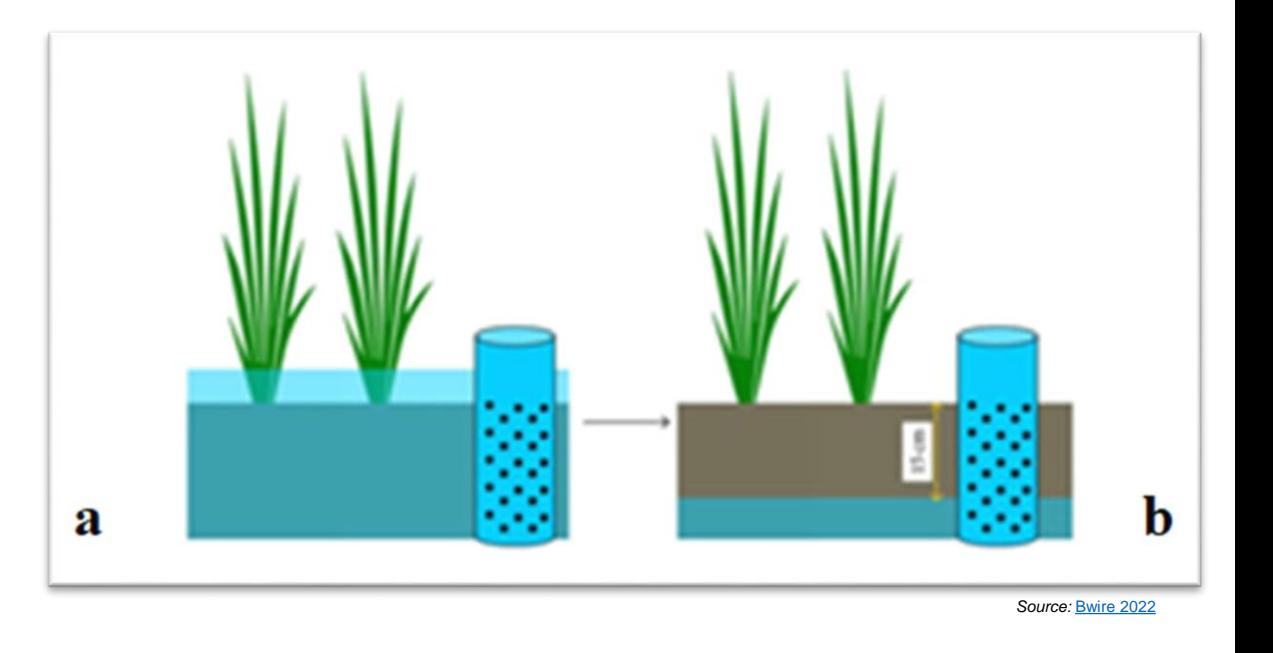

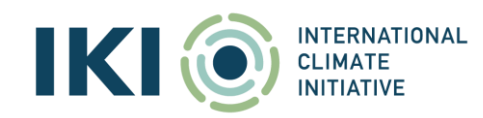

### **Calculation of emission reductions**

General approach for mitigation activites considering baseline and project emissions

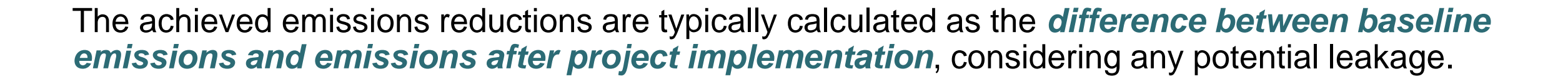

 $\circ$ 

$$
ER_y = BE_y - PE_y - LE_y
$$

Where:

 $ER<sub>y</sub>$  = Emissions reductions in year y (tCO<sub>2</sub>)

- $\overline{\mathsf{BE}_\mathsf{y}}$  = Baseline emissions in year y (tCO<sub>2</sub>)
- $PE<sub>y</sub>$  = Project emissions in year y (tCO<sub>2</sub>)
- LE<sub>y</sub> = Leakage emissions in year y (tCO<sub>2</sub>)

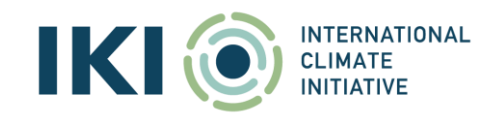

Baseline emissions are calculated based on the area of project fields that would have been under continuously flooded rice cultivation

$$
ER_y = \underbrace{(BE_y)}_{BE_y} - PE_y - LE_y
$$
  

$$
BE_y = \sum_s BE_s
$$

Where:

 $\overline{BE_v}$  = Baseline emissions in year y (tCO<sub>2</sub>e)

 $BE_s =$  Baseline emissions from project fields in season s (tCO<sub>2</sub>e)

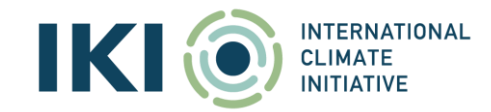

Baseline *emissions* are calculated based on the *area* of project fields that would have been under continuously flooded rice cultivation

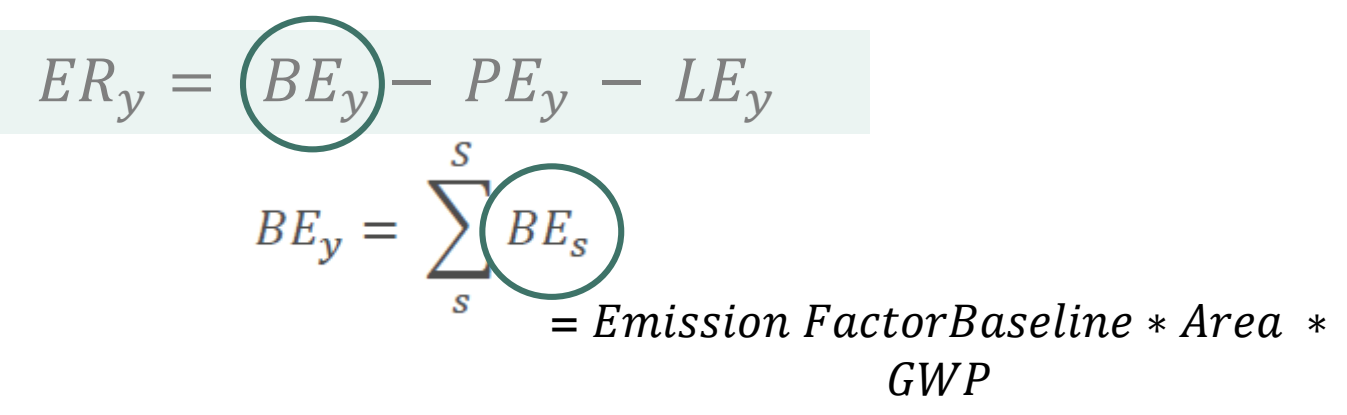

Where:

 $BE_v =$  Baseline emissions in year y (tCO<sub>2</sub>e)

 $BE_s =$  Baseline emissions from project fields in season s (tCO<sub>2</sub>e)

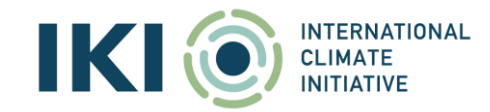

Baseline emissions are calculated based on the area of project fields that would have been under continuously flooded rice cultivation

$$
ER_y = (BE_y) - PE_y - LE_y
$$
  

$$
BE_y = \sum_{s}^{S} BE_s
$$
  

$$
BE_s = \sum_{g=1}^{G} EF_{BL,s,g} \times A_{s,g} \times 10^{-3} \times GWP_{CH4}
$$

Where:

 $BE_v =$  Baseline emissions in year y (tCO<sub>2</sub>e)

 $BE_s =$  Baseline emissions from project fields in season s (tCO<sub>2</sub>e)

 ${EF}_{BL,s,g}$  = Baseline emission factor of group g in season s (kgCH $_{\rm 4}$ /ha per season)

 $A_{s,g}$  = Area of project fields of group g in season s (ha)

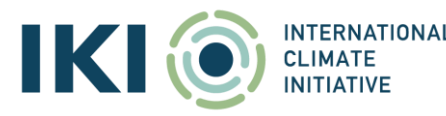

 $GWP<sub>CH4</sub>$  = Global warming potential of CH4 (tCO<sub>2</sub>e/t CH4)  $g =$  Group  $g$ , covers all project fields with the same cultivation pattern  $s =$  Single season /  $S =$  Seasons in a year considered in the project activity

#### Table 7: Specific emission factors for baseline, project and emission reductions

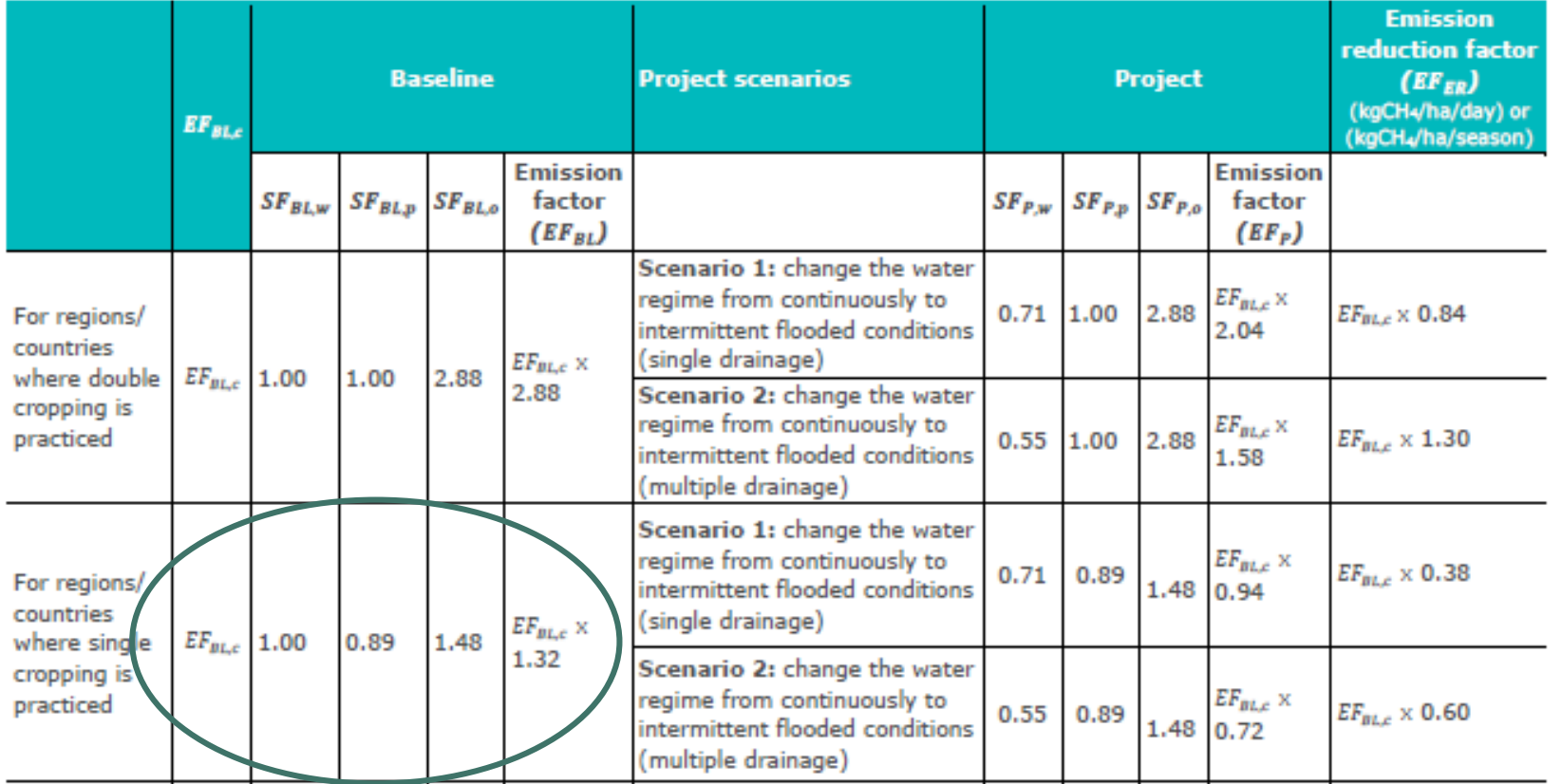

Table 9: Global, regional and country specific default emission factors

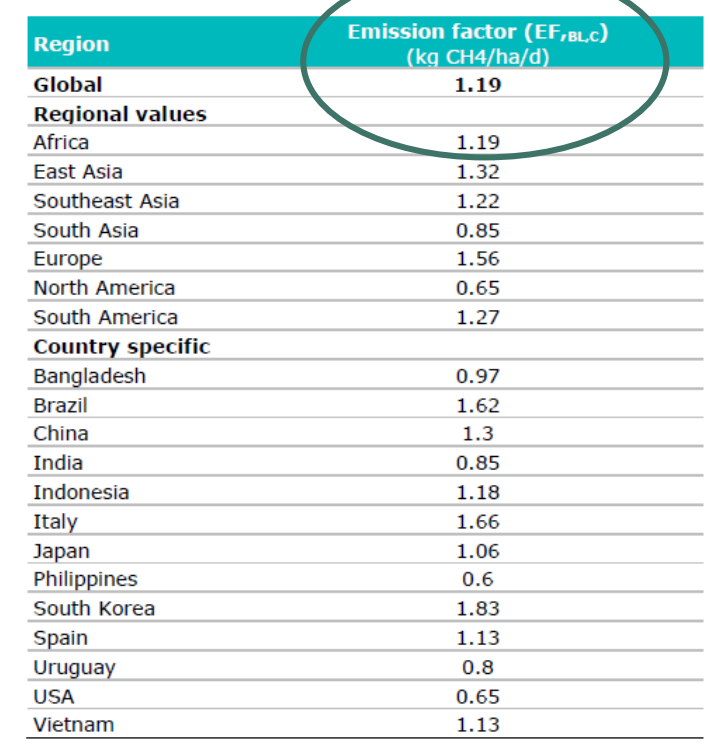

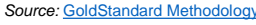

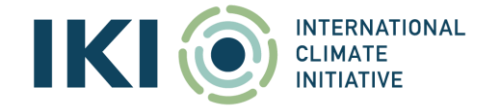

32

### **Key parameters required to estimate emission reductions of example**

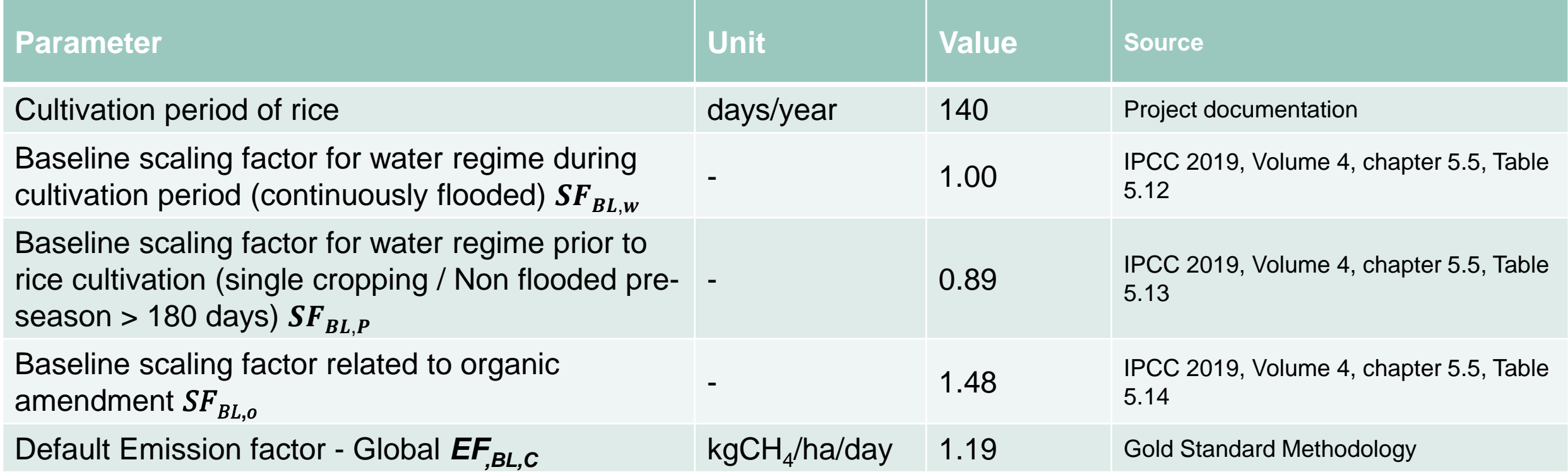

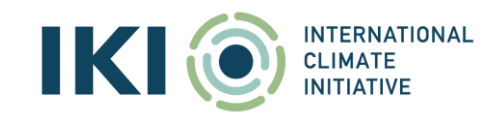

Baseline emissions are calculated based on the area of project fields that would have been under continuously flooded rice cultivation

$$
ER_y = (BE_y) - PE_y - LE_y
$$
  

$$
BE_y = \sum_{s}^{S} (BE_s)
$$
  

$$
BE_s = \sum_{g=1}^{G} (EF_{BL,s,g}) \times A_{s,g} \times 10^{-3} \times GWP_{CH4}
$$

Where:

 $BE_v =$  Baseline emissions in year y (tCO<sub>2</sub>e)

 $BE_s$  = Baseline emissions from project fields in season s (tCO<sub>2</sub>e)

 ${EF}_{BL,s,g}$  = Baseline emission factor of group g in season s (kgCH $_{\rm 4}$ /ha per season)

 $A_{s,q}$  = Area of project fields of group g in season s (ha)

 $GWP<sub>CH4</sub>$  = Global warming potential of CH4 (tCO<sub>2</sub>e/t CH4)  $g =$  Group  $g$ , covers all project fields with the same cultivation pattern  $s =$  Single season /  $S =$  Seasons in a year considered in the project activity

ha ∗ d

 $= 1,57$ 

Baseline emissions are calculated based on the area of project fields that would have been under continuously flooded rice cultivation

$$
ER_y = (BE_y) - PE_y - LE_y
$$
  
\n
$$
BE_y = \sum_{s} (BE_s)
$$
  
\n
$$
BE_s = \sum_{g=1}^{G} EF_{BL,s,g} \times A_{s,g} \times 10^{-3} \times GWP_{CH4}
$$
  
\n
$$
= 1.57 \frac{kg_{CH4}}{ha*d} * 140d * 0.01ha * 28 GWPCH_4 = 614tCO_{2e}
$$

Where:

 $BE_v =$  Baseline emissions in year y (tCO<sub>2</sub>e)

 $BE_s =$  Baseline emissions from project fields in season s (tCO<sub>2</sub>e)

 ${EF}_{BL,s,g}$  = Baseline emission factor of group g in season s (kgCH $_{\rm 4}$ /ha per season)

 $A_{s,g}$  = Area of project fields of group g in season s (ha)

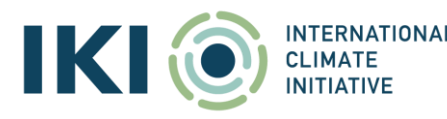

 $GWP<sub>CH4</sub>$  = Global warming potential of CH4 (tCO<sub>2</sub>e/t CH4)  $g =$  Group  $g$ , covers all project fields with the same cultivation pattern  $s =$  Single season /  $S =$  Seasons in a year considered in the project activity

### **Calculation of emission reductions**

General approach for mitigation activites considering baseline and project emissions

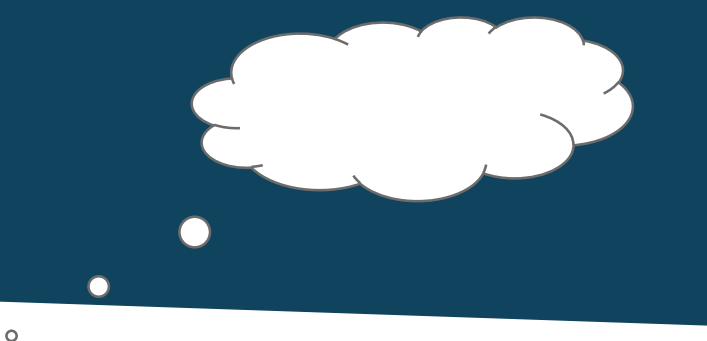

The achieved emissions reductions are typically calculated as the difference between baseline emissions and emissions after project implementation, considering any potential leakage.

$$
ER_y = BE_y - PE_y - LE_y
$$

Where:

- $ER<sub>y</sub>$  = Emissions reductions in year y (tCO<sub>2</sub>)
- $\overline{\mathsf{BE}_\mathsf{y}}$  = Baseline emissions in year y (tCO<sub>2</sub>)
- $PE<sub>y</sub>$  = Project emissions in year y (tCO<sub>2</sub>)
- LE<sub>y</sub> = Leakage emissions in year y (tCO<sub>2</sub>)

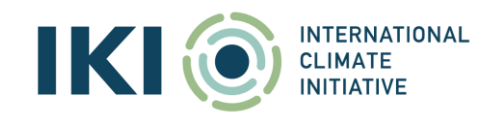

In the case of rice irrigation management, there are three types of project emission (CH<sub>4</sub>, CO<sub>2</sub> and  $N_2O$ .

 $ER_y = BE_y - (PE_y)$  $PE_{v}$  $=$  *Emission FactorProject \* Area \** **GWP** 

Where:  $PE_v =$  Project emissions (CH4) in year y (tCO2e)  $\overline{PE}_{s}$  = Project emissions (CH4) from project fields in season s (tCO2e)

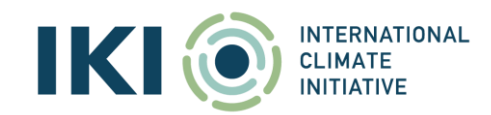

### **Example: Calculation of baseline/project CH<sup>4</sup> emissions**

#### Table 7: Specific emission factors for baseline, project and emission reductions

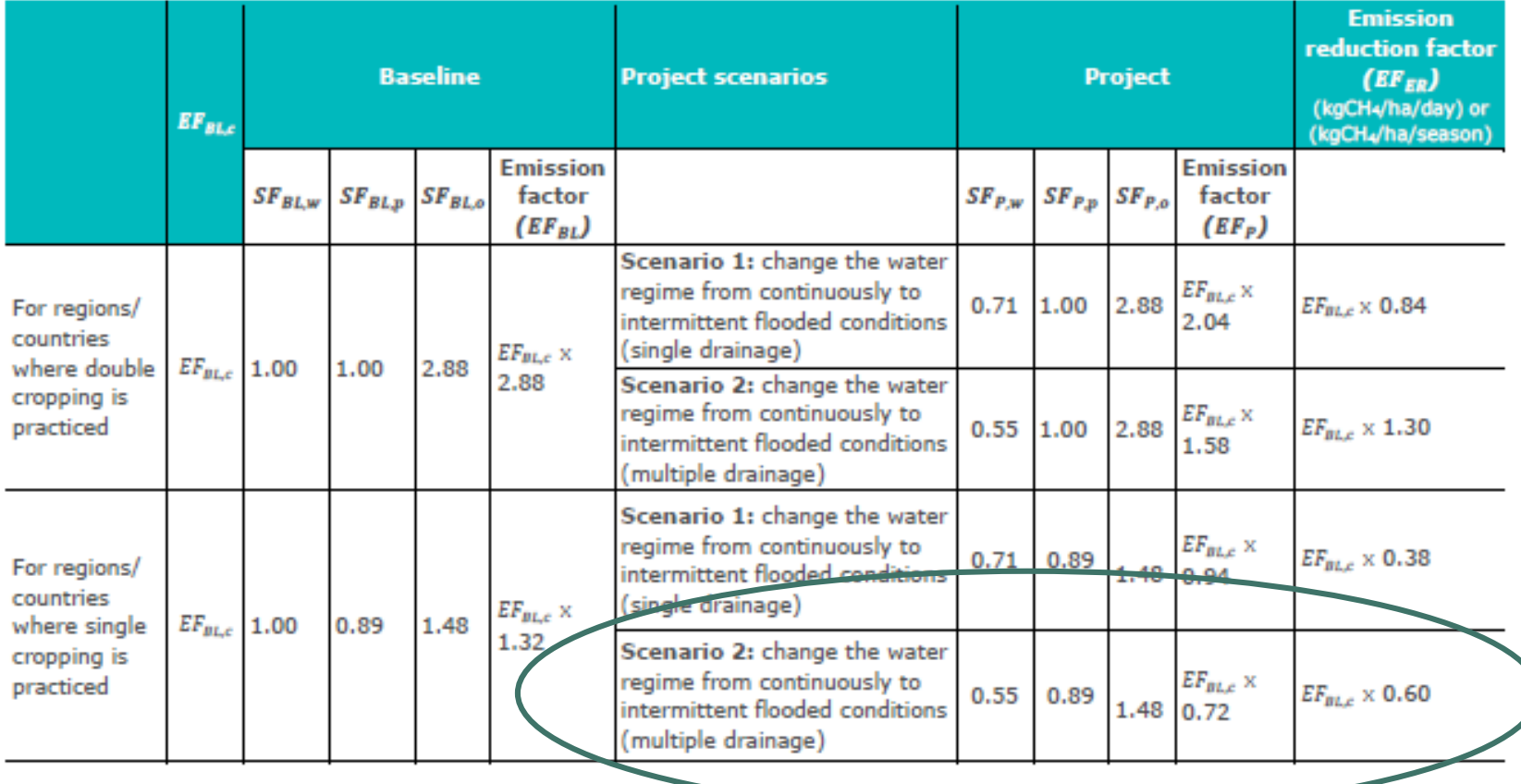

Table 9: Global, regional and country specific default emission factors

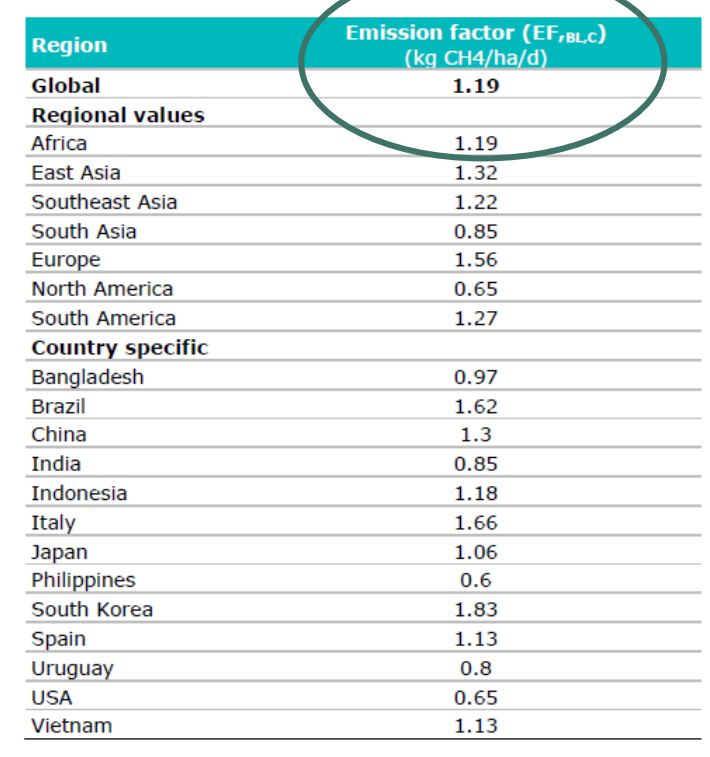

*Source:* [GoldStandard](https://globalgoals.goldstandard.org/437-luf-agr-methane-emission-reduction-awm-practice-in-rice/) Methodology

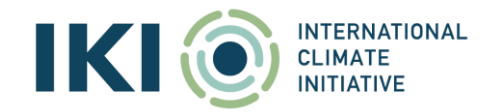

 $ER_y = BE_y - (PE_y) - LE_y$ In the case of rice irrigation management, there are three types of project emission (CH<sub>4</sub>, CO<sub>2</sub> and  $N_2O$ .

 $PE_y = \sum_s^n PE_s + \underbrace{(PE_N + PE_p)}$ *Emissions resulting from* project implementation

Where:  $PE_v$  = Project emissions (CH4) in year y (tCO2e) <u> PE<sub>s</sub> = Project emissions (CH4) from project fields in season s (tCO2e) fields (tCO2e)</u>  $PE<sub>N</sub>$  = Project emissions (N2O) from N-inputs in the project  $PE_n$  = Project emissions (CO2) from fields preparations (tCO2e)

 $ER_y = BE_y - (PE_y)$ In the case of rice irrigation management, there are three types of project emission (CH<sub>4</sub>, CO<sub>2</sub> and  $N_2O$ .

 $PE_y = \sum_{s} PE_s + \sqrt{PE_N + PE_p}$ 

In our example, although there is no increase of nitrogen (N)-inputs between baseline and project scenario, the fact of shifting from continuously flooded conditions to intermittent flooding could result in higher N2O emissions

Emissions from land preparation should also be considered, if significant. In our example, there is no land preparation work, therefore there are no  $CO<sub>2</sub>$  project emissions.

#### Where:  $P_{\text{L}} =$  Project emissions (CH4) in year y (tCO2e)  $PE<sub>s</sub>$  = Project emissions (CH4) from project fields in season s (tCO2e)  $PE<sub>N</sub>$  = Project emissions (N2O) from N-inputs in the project fields (tCO2e)  $PE_n$  = Project emissions (CO2) from fields preparations (tCO2e)

In the case of rice irrigation management, there are three types of project emission (CH<sub>4</sub>, CO<sub>2</sub> and  $N_2O$ .

$$
ER_y = BE_y - (PE_y) - LE_y
$$
  

$$
PE_y = \sum_s^{n} PE_s + PE_N + PE_p
$$

 $= 531 tCO_{2e} + 1 tCO_{2e} + 0 tCO_{2e} = 532 tCO_{2e}$ 

Where:  $PE_v =$  Project emissions (CH4) in year y (tCO2e) <u> PE<sub>s</sub> = Project emissions (CH4) from project fields in season s (tCO2e) fields (tCO2e)</u>  $PE<sub>N</sub>$  = Project emissions (N2O) from N-inputs in the project  $PE<sub>p</sub>$  = Project emissions (CO2) from fields preparations (tCO2e)

### **Calculation of emission reductions**

General approach for mitigation activites considering baseline and project emissions

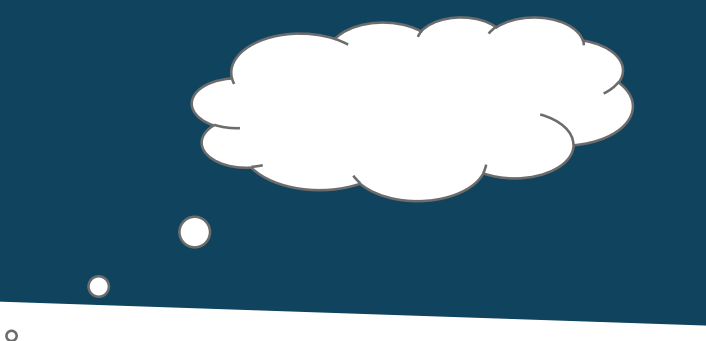

The achieved emissions reductions are typically calculated as the difference between baseline emissions and emissions after project implementation, considering any potential leakage.

$$
ER_y = BE_y - PE_y - LE_y
$$

Where:

- $ER<sub>y</sub>$  = Emissions reductions in year y (tCO<sub>2</sub>)
- $\overline{\mathsf{BE}_\mathsf{y}}$  = Baseline emissions in year y (tCO<sub>2</sub>)
- $PE<sub>y</sub>$  = Project emissions in year y (tCO<sub>2</sub>)
- LE<sub>y</sub> = Leakage emissions in year y (tCO<sub>2</sub>)

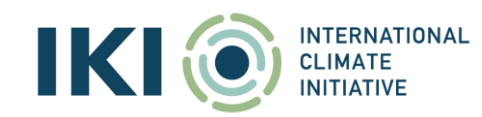

#### **Leakage emissions of rice irrigation management**

In the case of rice irrigation management, leakage emissions are deemed to be negligible.

However, the *methodology also recommends to apply an uncertainty deduction factor* of 15% on emission reductions when default values are used for calculation (which is the case here). Thus, here we calculate and reflect the uncertainty-related *decrease of emission reductions* in the leakage section (based on baseline and project emissions).

$$
ER_y = BE_y - PE_y - (LE_y)
$$

Where:  $L E_{\rm y}$  $LE_v = (BE_v - PE_v) * 15\%$ 

- $ER<sub>y</sub>$  = Emissions reductions in year y (tCO<sub>2</sub>)
- $\overline{\mathsf{BE}_\mathsf{y}}$  = Baseline emissions in year y (tCO<sub>2</sub>)
- $PE<sub>y</sub>$  = Project emissions in year y (tCO<sub>2</sub>)
- LE<sub>y</sub> = Leakage emissions in year y (tCO<sub>2</sub>)

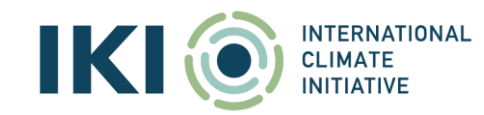

### **Example in the Excel Tool**

IK

View into the IKI Standard Indicator Report (Excel tool)

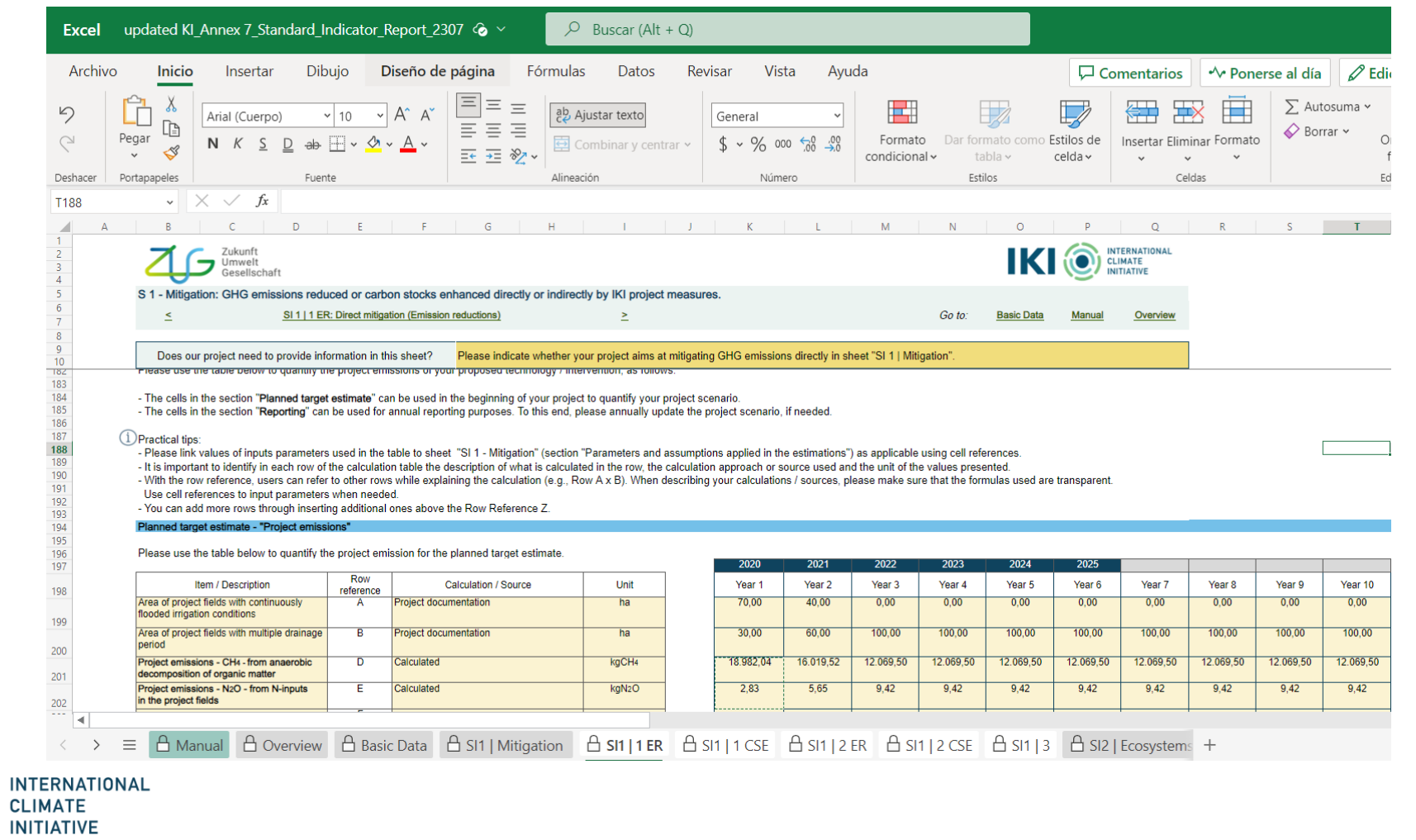

#### **Forest carbon pools**

INTERNATIONAL<br>CLIMATE<br>INITIATIVE

IKI

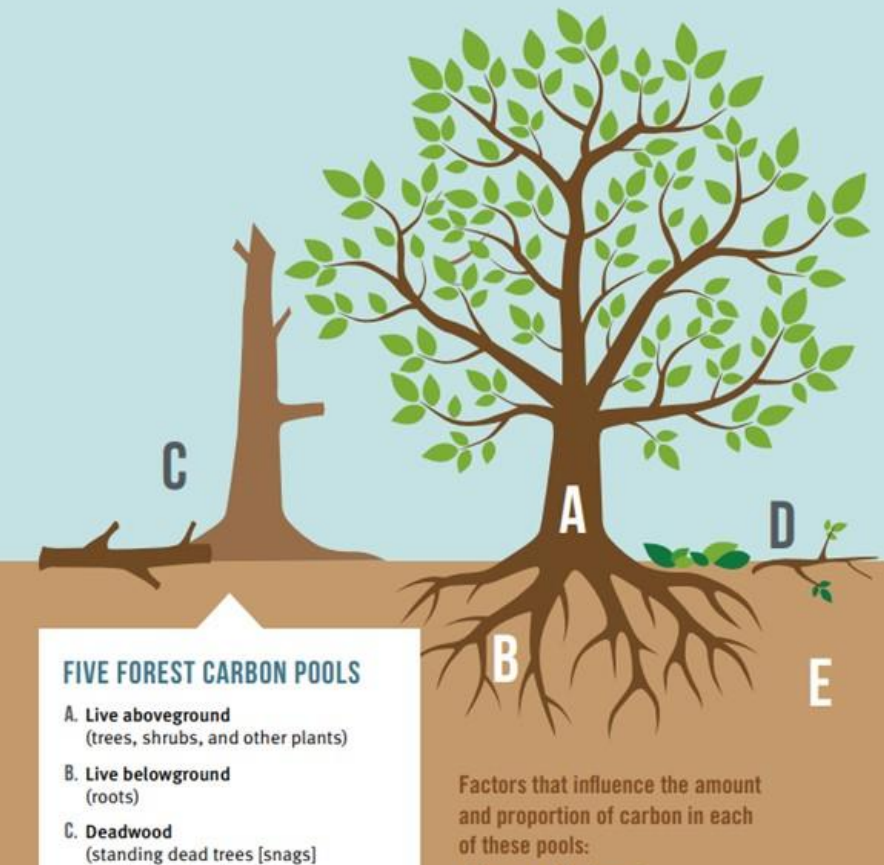

- of these pools:
	- the age of the forest
	- the species of trees making up the forest

· soil characteristics (e.g., texture and drainage)

• natural and human disturbances

• past agricultural land-use history

- (leaves, needles, and small branches)
- E. Soil organic matter

D. Litter

and downed logs)

(organic material in the soil, such as dead and decayed biomass [e.g., plant material and insects])

Source: Connecticut - [Department of Energy & Environmental](https://portal.ct.gov/DEEP/Forestry/Climate-Change/Carbon-and-Forests)  Protection

[More details about the definitions: IPCC Good Practice](https://www.ipcc-nggip.iges.or.jp/public/gpglulucf/gpglulucf_files/GPG_LULUCF_FULL.pdf)  Guidance for LULUCF

50

### From wood to CO<sub>2</sub>

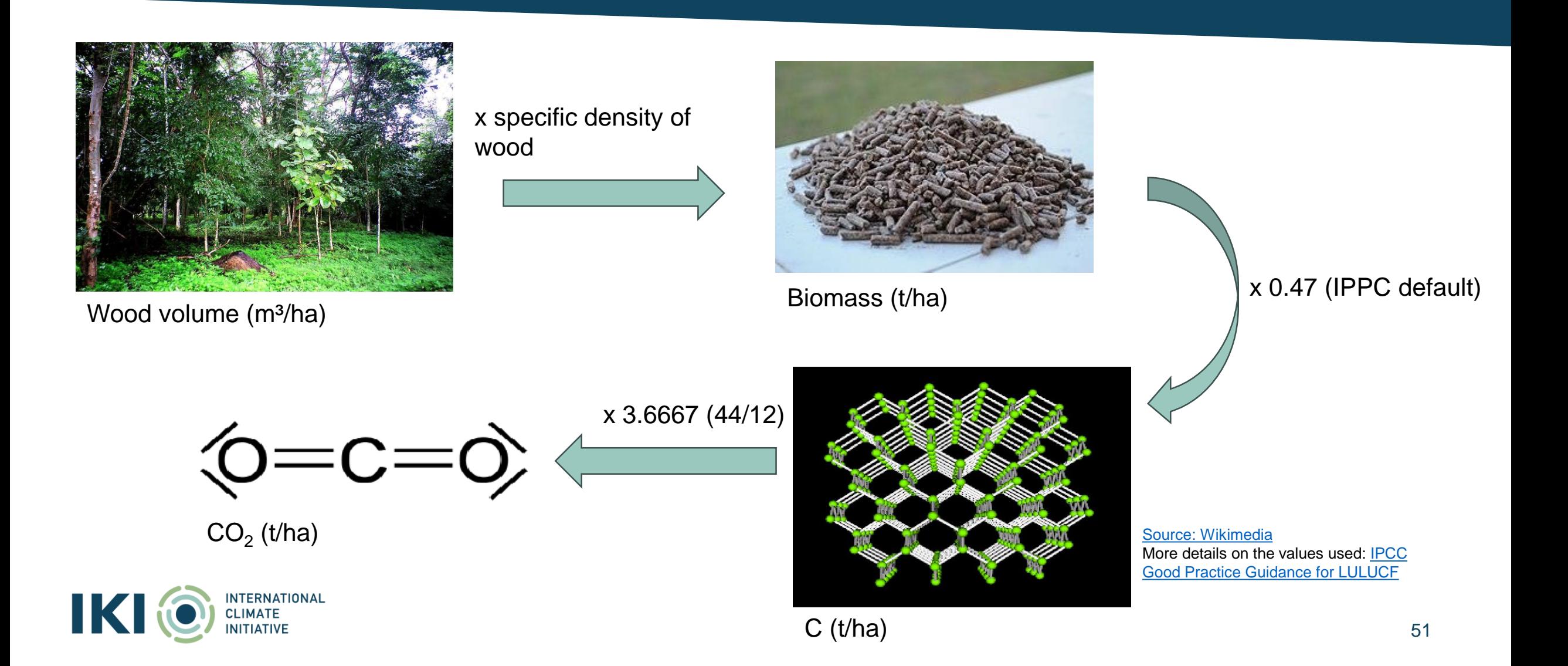

#### **Example: Forestry**

#### **Project: Afforestation project**

- **Target group:** Farmers and rural communities managing degraded land
- **Objective:** Improvement of carbon stock
- **Project intervention:** afforestation of 342 ha with fast growing trees

#### **Methodology used:**

AR-ACM0003 - [Afforestation and reforestation of lands](https://cdm.unfccc.int/methodologies/DB/C9QS5G3CS8FW04MYYXDFOQDPXWM4OE)  except wetlands

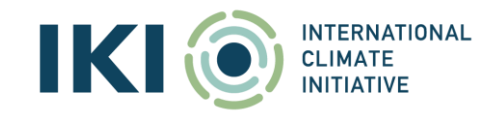

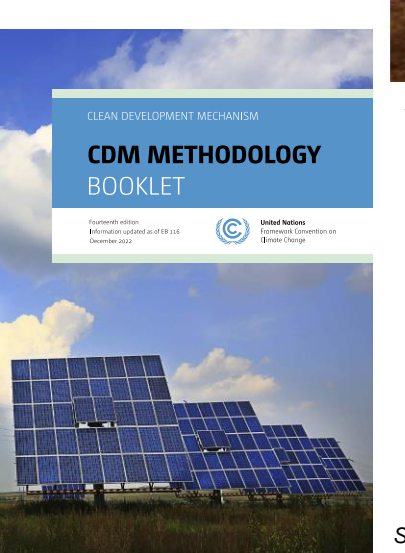

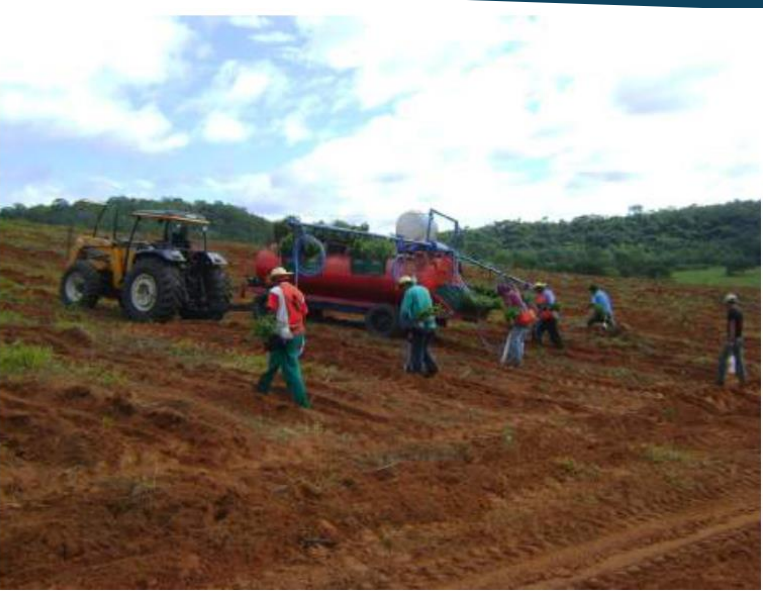

*Source: [Project: Fazenda Nascente do Luar](https://registry.verra.org/mymodule/ProjectDoc/Project_ViewFile.asp?FileID=29828&IDKEY=f097809fdslkjf09rndasfufd098asodfjlkduf09nm23mrn87d41132812)*

#### **Example - Project boundary**

#### **The project boundary**

- Refers to the defined scope or geographical area within which emissions and emission reductions are accounted for
- Sets the limits for what emissions/removals are included in the assessment

#### **For typical AFOLU related projects**

• The project boundary refers to the limits or borders of the designated project area. This area could encompass various types of land, such as a farm, or a specific region within a larger area, such as a municipality.

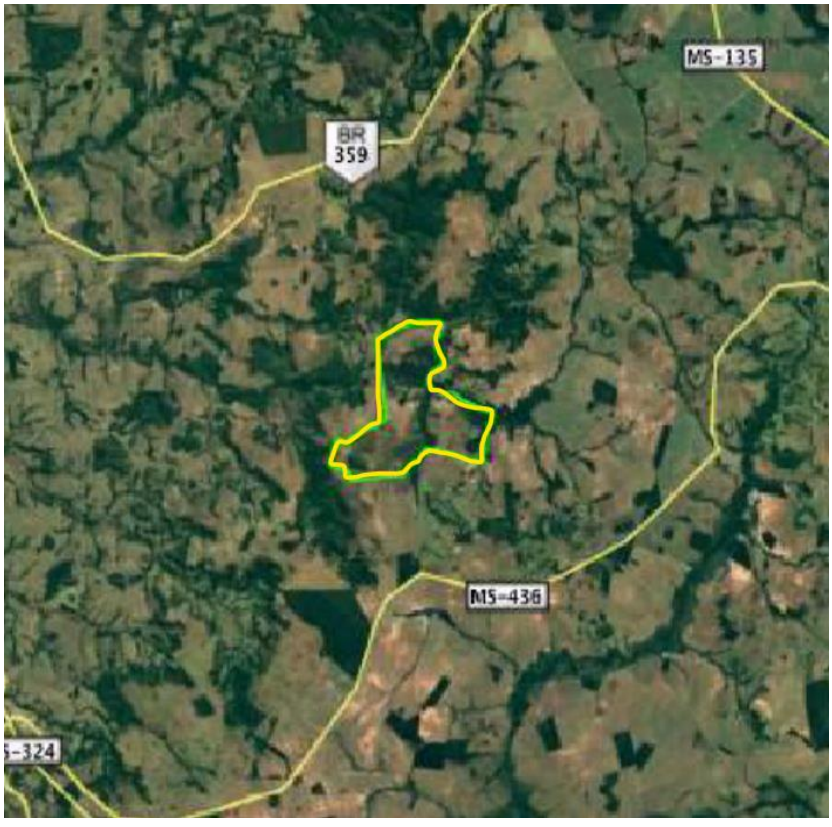

*Source: [Project: Fazenda Nascente do Luar](https://registry.verra.org/mymodule/ProjectDoc/Project_ViewFile.asp?FileID=29828&IDKEY=f097809fdslkjf09rndasfufd098asodfjlkduf09nm23mrn87d41132812)*

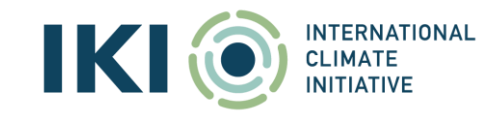

#### **Example – Baseline and project scenario**

#### **Baseline scenario**

The land within the Project Area boundary before the start of the Project was degraded grassland, occupied by extensive cattle farming, as occurs in the same department and municipality. Such grasslands have historically been subject to burning activities that took place with the objective to reduce tree cover and expand grasslands in order to develop extensive cattle ranching activities.

#### **Project scenario**

Afforestation of 342 ha of degraded grassland with fast-growing tree species (Eucalyptus uro-grandis)

**Project timeline:** 30 years

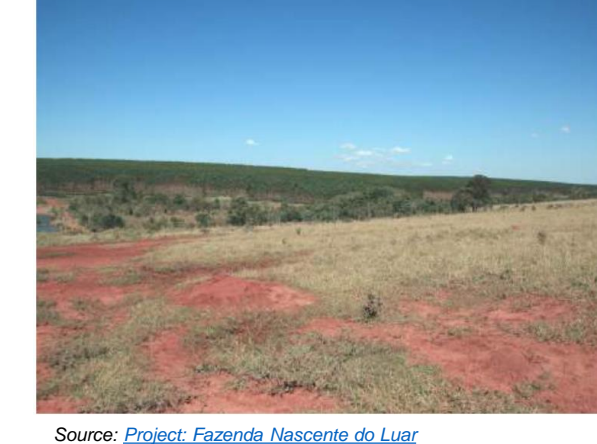

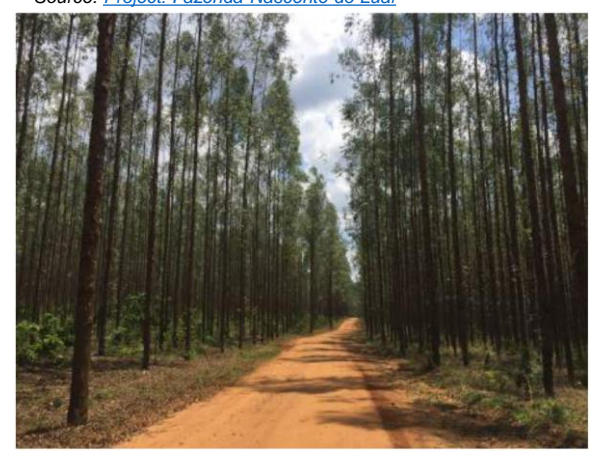

*Source: [Project: Fazenda Nascente do Luar](https://registry.verra.org/mymodule/ProjectDoc/Project_ViewFile.asp?FileID=29828&IDKEY=f097809fdslkjf09rndasfufd098asodfjlkduf09nm23mrn87d41132812)*

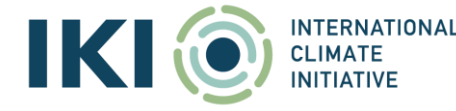

### **Calculation of Net GHG removals**

According to the A/R Large-scale Consolidated Methodology, Afforestation and Reforestation of lands except wetlands **Net Anthropogenic GHG removals** by sinks is calculated as follows:

$$
C_{\text{AR-CDM}} = \Delta C_{\text{ACTUAL}} - \Delta C_{\text{BSL}} - L K
$$

Where:

- $C_{AR\text{-CDM}}$  = Net Anthropogenic GHG removals by sinks, in year t, (tCO<sub>2</sub>e)<br> $\Delta C_{ACTUAL}$  = Actual net GHG removals by sinks, in year t, (tCO<sub>2</sub>e)
	-
- $\Delta C_{\text{ACTUAL}}$  = Actual net GHG removals by sinks, in year t, (tCO<sub>2</sub>e)<br> $\Delta C_{\text{BSL}}$  = Baseline net GHG removals by sinks, in year t, (tCO<sub>2</sub> = Baseline net GHG removals by sinks, in year t, (tCO<sub>2</sub>e)
- LK  $=$  Leakage GHG emissions, in year t, (tCO<sub>2</sub>e)

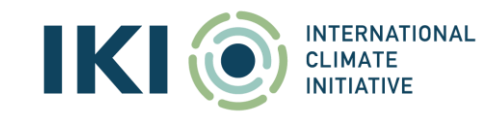

### **Calculation of baseline emissions**

According to the A/R Large-scale Consolidated Methodology, Afforestation and Reforestation of lands except wetlands the **baseline estimation** is given as follows

 $C_{AR-CDM} = \Delta C_{ACTUAL} - \Delta C_{BSL} - LK$ <br> $\Delta C_{BSL,t} = \Delta C_{TREE\_BSL,t} + \Delta C_{SHRUB\_BSL,t} + \Delta C_{DW\_BSL,t} + \Delta C_{LI\_BSL,t}$ 

Where:

 $\Delta C_{\text{BSL}}$  = Baseline net GHG removals by sinks, in year t, (tCO<sub>2</sub>e)<br> $\Delta C_{\text{TREE BSL}t}$  = Change in carbon stock in baseline tree biomass withir = Change in carbon stock in baseline tree biomass within the project boundary in year t, (tCO<sub>2</sub>e)

 $\Delta C_{\text{SHRUB\_BSL,t}}$  = Change in carbon stock in baseline shrub biomass within the project boundary, in year t, (tCO<sub>2</sub>e)<br> $\Delta C_{\text{DW BSL,t}}$  = Change in carbon stock in baseline dead wood biomass within the project boundary, in

 $\Delta C_{DW\_{BSL,t}}$  = Change in carbon stock in baseline dead wood biomass within the project boundary, in year t, (tCO<sub>2</sub>e)<br> $\Delta C_{L1\ BSL,t}$  = Change in carbon stock in baseline litter biomass within the project boundary, in year = Change in carbon stock in baseline litter biomass within the project boundary, in year t, (tCO<sub>2</sub>e)

In this case, the baseline is assumed to be zero since the project starts from degraded land with no tree or shrub cover.

Leakage is also zero since there is no displacement of activities expected

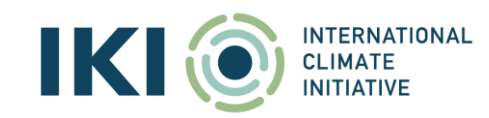

### **Calculation of the actual project emissions or removals**

According to the A/R Large-scale Consolidated Methodology, Afforestation and Reforestation of lands except wetlands the **net GHG removals** is defined as follows

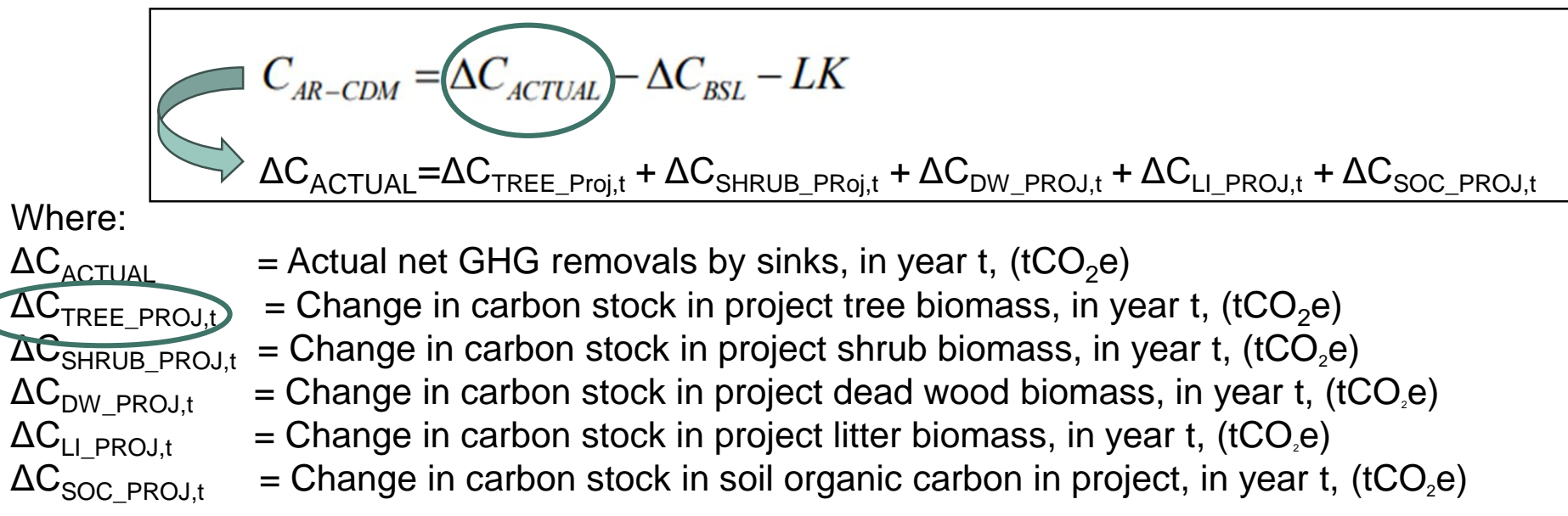

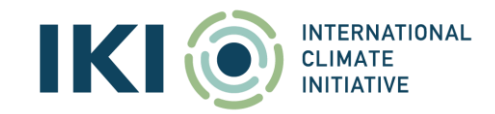

### **Calculation of the C<sub>Tree</sub> sub-element**

Each sub-element in the equation mentioned in the slide before ( $\Delta C_{TREE\_PROJ,t}$ ,  $\Delta C_{SHRUB\_PROJ,t}$ ,  $\Delta C_{DW\_PROJ,t}$ ,  $\Delta C_{LIPROJ,t}$  $\Delta C_{\text{SOC-PROJ},t}$  in turn is calculated based on several equations.

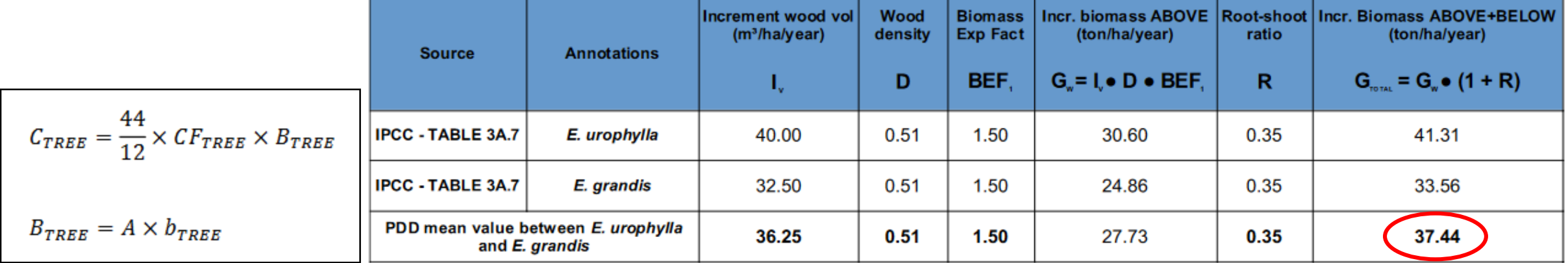

Source: [AR-TOOL14](https://cdm.unfccc.int/methodologies/ARmethodologies/tools/ar-am-tool-14-v4.1.pdf) *Source: [Project: Fazenda Nascente do Luar](https://registry.verra.org/mymodule/ProjectDoc/Project_ViewFile.asp?FileID=29828&IDKEY=f097809fdslkjf09rndasfufd098asodfjlkduf09nm23mrn87d41132812) Values source:*[IPCC Good Practice Guidance for LULUCF](https://www.ipcc.ch/site/assets/uploads/2018/03/GPG_LULUCF_FULLEN.pdf)

CTREE\_PROJ*= Biomass (bTREE) \* Carbon Factor (CFTREE) \* CO2 Factor \* Area (A)*  CTREE\_PROJ *<sup>=</sup> 37.44 (t/ha/year) \* 0.47 \* (44/12) \* 342.7773 (ha)* 

<sup>C</sup>TREE\_PROJ*= 22,116 tCO2e/year*

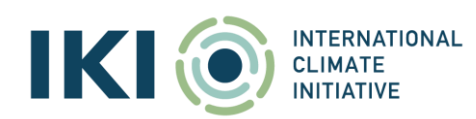

## **ΔC**<sub>ACTUAL</sub> Values for the project

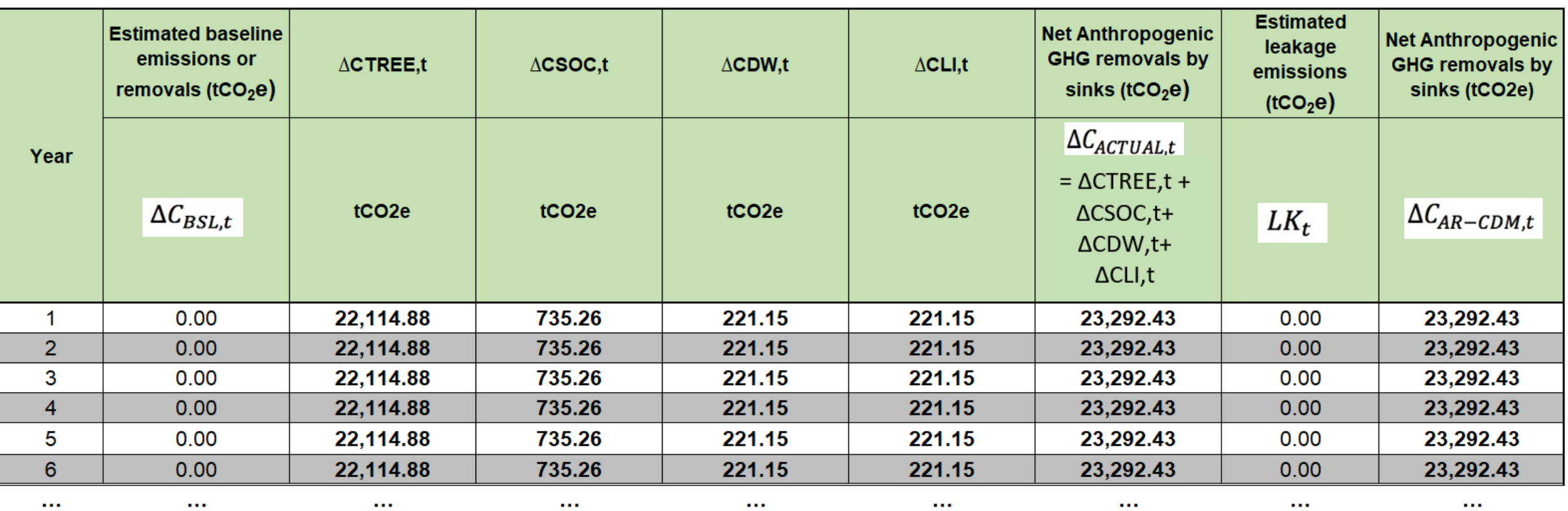

**Total:** 691,420.43

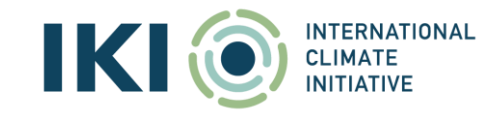

#### **Example in the Excel Tool**

View into the IKI Standard Indicator Report (Excel tool)

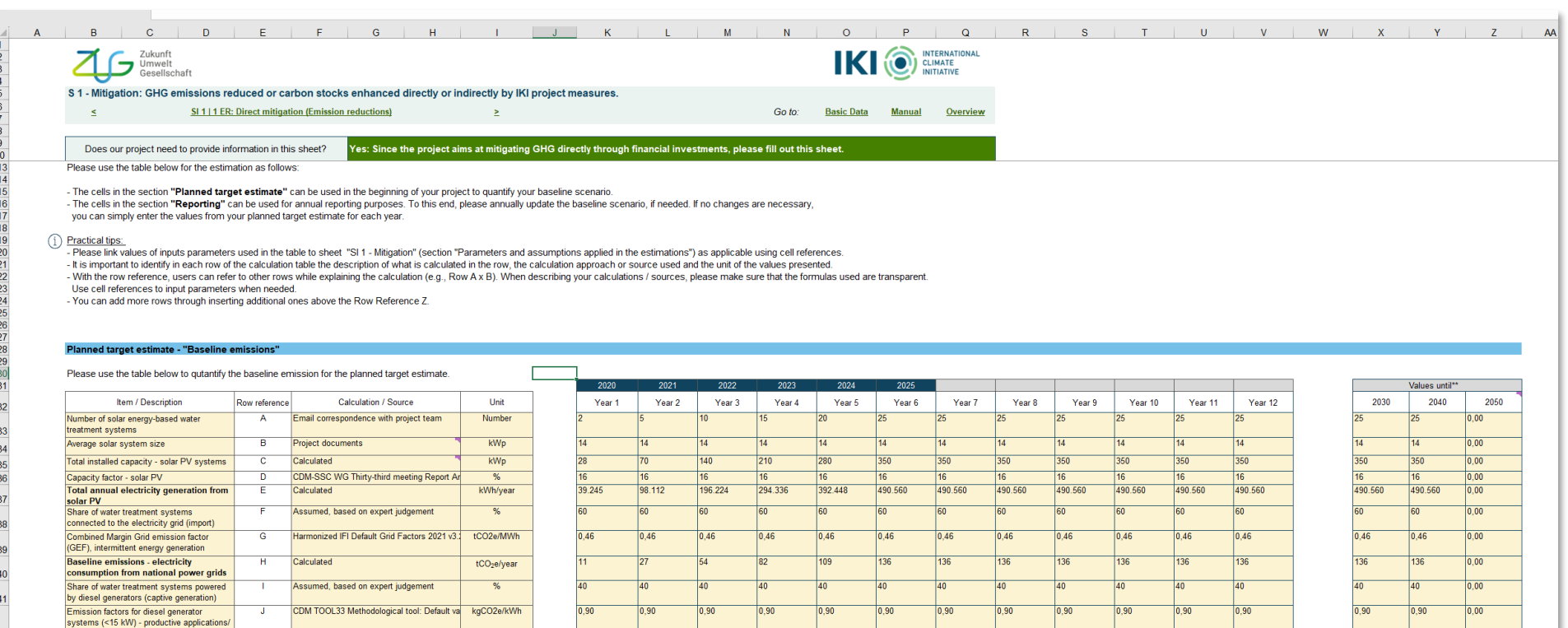

 $\boxed{106}$ 

188

 $400$ 

 $125$ 

 $213$ 

 $\overline{53}$ 

 $88$ 

 $\overline{25}$ 

 $\overline{141}$ 

 $250$ 

 $-651$ 

177

 $313$ 

 $\overline{963}$ 

 $177$ 

 $313$ 

 $1.276$ 

 $\overline{1177}$ 

 $313$ 

 $1.589$ 

177

 $313$ 

 $1.902$ 

 $177$ 

 $313$ 

 $2.528$ 

 $313$ 

 $2.215$ 

177

 $313$ 

 $2.840$ 

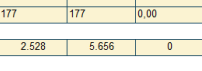

\*\* until the end of the respectives year

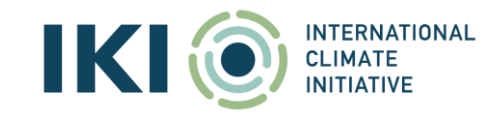

water pumps

**Baseline emissions - diesel gensets** 

Calculated

Baseline emissions (BE) per annum

Baseline emissions cumulative (BE)

 $tCO<sub>2</sub>e/year$ 

 $tCO<sub>2</sub>e$ 

 $tCO<sub>2</sub>e$ 

 $K$ 

142<br>143<br>144<br>145<br>146<br>147

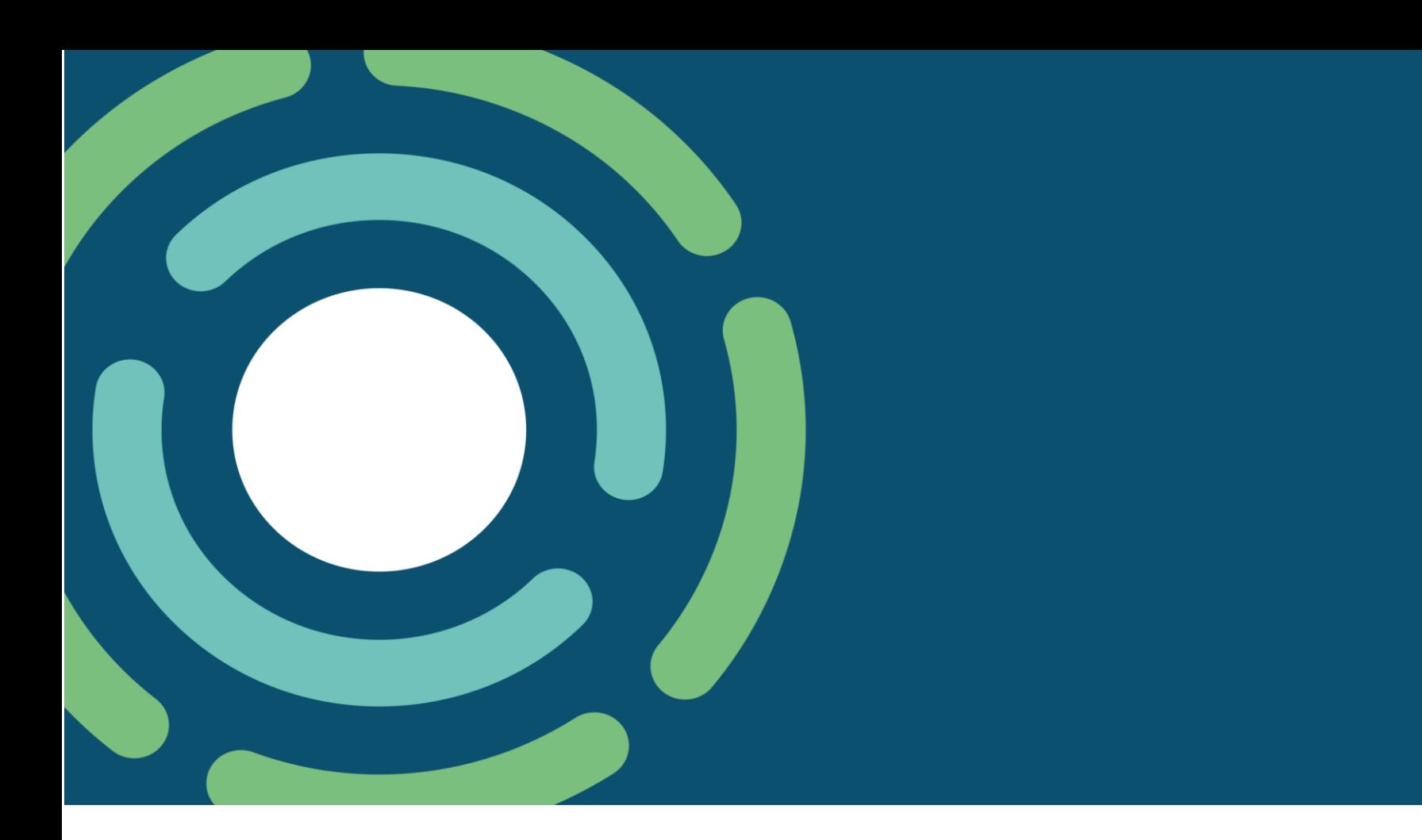

# **6 Relevant default values and reference sources**

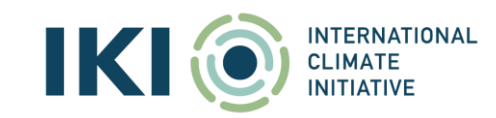

### **Default values for mitigation estimation of forestry projects**

<u>IKI</u>

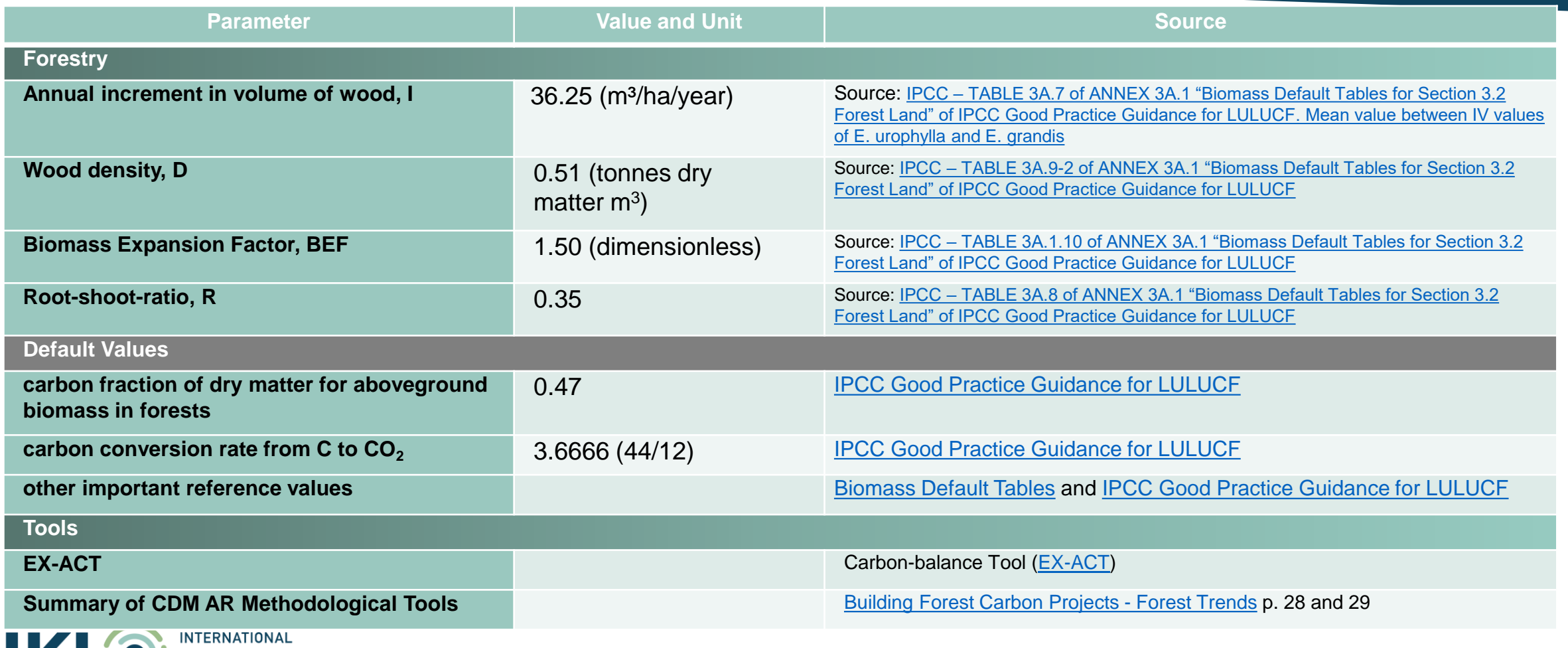

#### **Right choice of an applicable methodological approach and use of default and reference values**

General recommendations

#### To *identify suitable methodological approaches and useful default / reference values*,

- check other projects that estimated emission reductions from same / similar activities, e.g.,
	- [CDM Project Search](https://cdm.unfccc.int/Projects/projsearch.html), [VERRA / VCS Project Registry,](https://registry.verra.org/) [GoldStandard](https://registry.goldstandard.org/projects?q=&page=1) Registry, NAMA Support Projects *(NAMA is now rebranded as Mitigation Action Facility)*, etc.
	- [consult existing methodologies, e.g.: CDM Methodologies in the CDM Methbook, VCS-](https://verra.org/methodologies-main/)Methodologies, [GS-Methodologies](https://globalgoals.goldstandard.org/400-sdg-impact-quantification/) etc.
- consult and use simplified tools for the estimation, if existing, e.g.,
	- Carbon-balance Tool ( $EX-ACT$ ) is based on the IPCC methodology, covers the entire AFOLU sector and can be used ex-ante or ex-post
	- CBP Carbon Benefits Projects: Carbon-balance Tool [\(CBP](https://cbp.nrel.colostate.edu/))
- make use of default values and reasonable assumption source from references, e.g.,
	- Allometric equations, wood densities, raw biomass and volume data, biomass expansion factors: <http://www.globallometree.org/>
	- IPCC Good Practice Guidance for LULUCF Biomass [Default Tables](https://www.ipcc-nggip.iges.or.jp/public/gpglulucf/gpglulucf_files/Chp3/Anx_3A_1_Data_Tables.pdf)

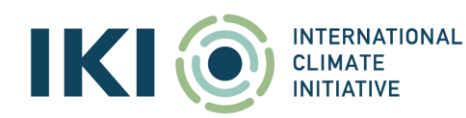

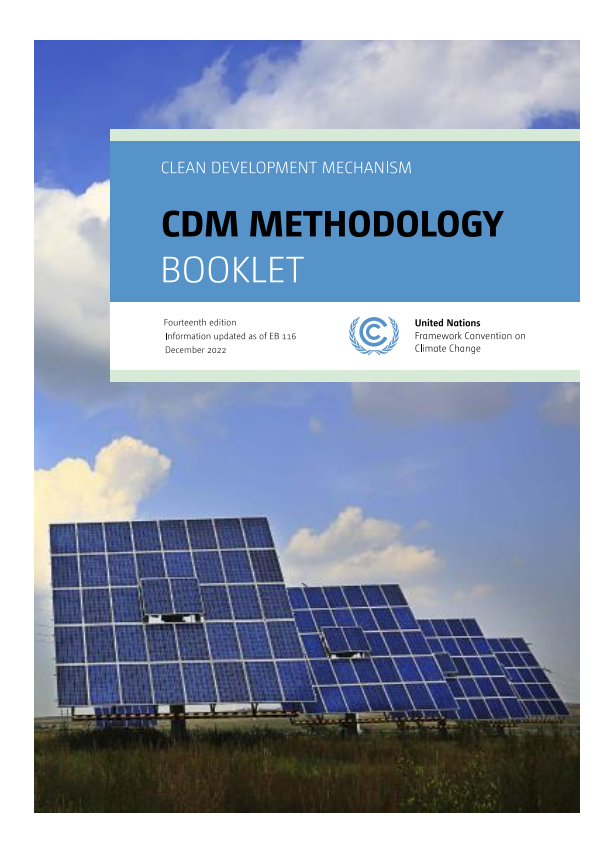

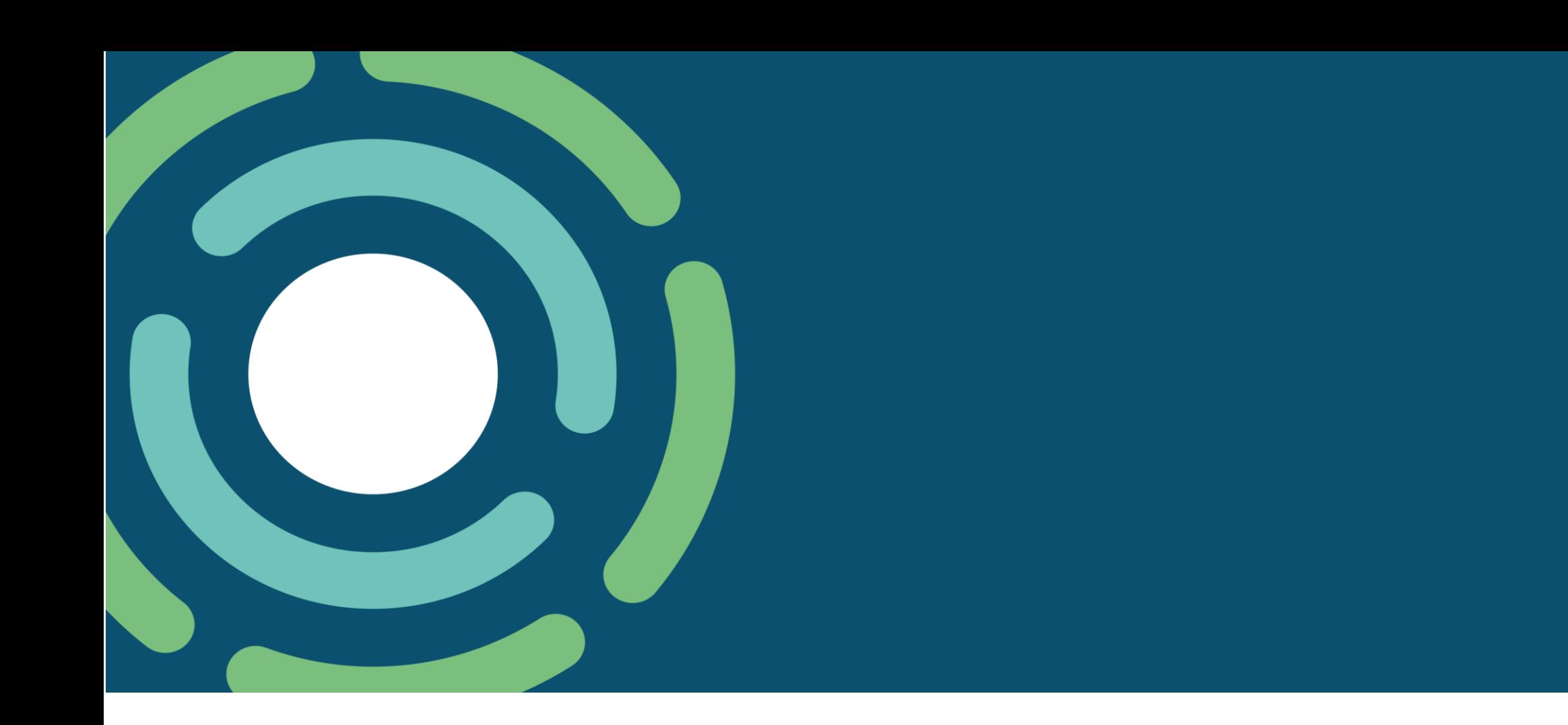

# **7 Conclusion**

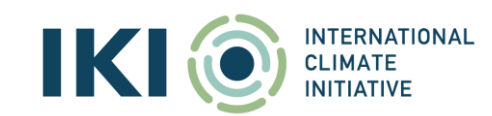

#### **Wrap-up**

Identify relevant project/ activity types - Develop a clear understanding of the project type and mitigation action covered

- Identify the *key characteristics of the projects and the underlying technologies*
- Conduct an *impact assessment*, e.g., using a causal chain analysis to identify the envisaged effects and possible co-benefits

#### Identification and quantification of emission reductions

- Identify the *emission sources* for emission reduction activities
- Select a *suitable methodology* or define an *applicable estimation approach*
- Define *clear baseline and project scenario*

**TERNATIONAL** 

Prepare a *monitoring plan* incl. monitoring and reporting processes

**Contact IKI Standard Indicator Helpdesk for questions: [iki-si-helpdesk@z-u-g.org](mailto:iki-si-helpdesk@z-u-g.org)** 

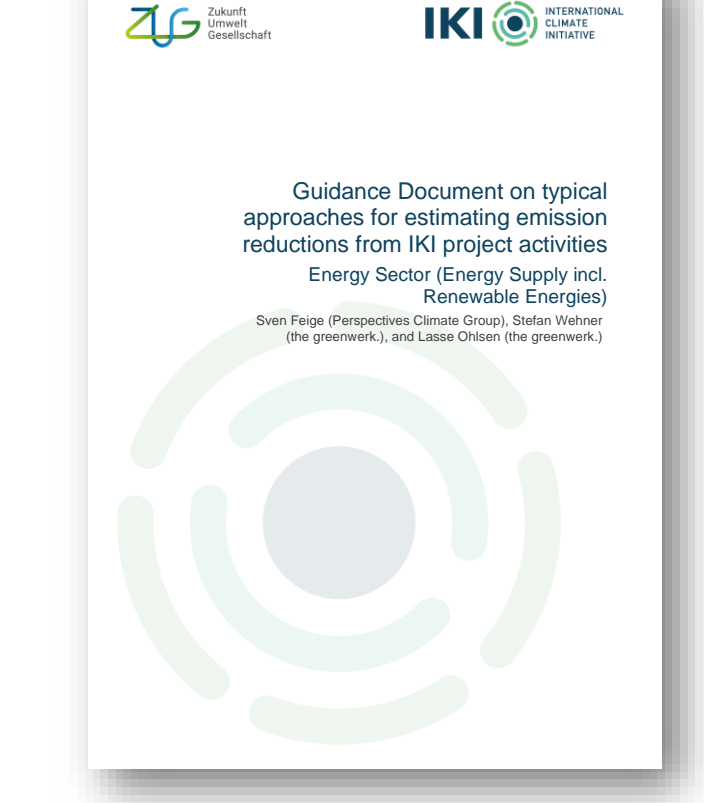

*Related Guidance Document will be published shortly*

# **THANK YOU FOR YOUR ATTENTION**

Florian Schmitt & Pedro Passaro (Perspectives Climate Group) & the IKI Standard Indicator Helpdesk

02.08.2023

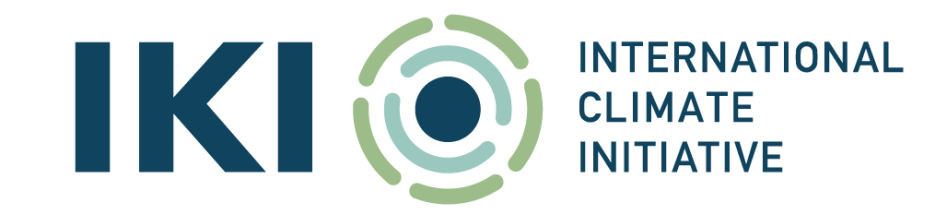